# **CONTROL CHARTS**

variables

□ attributes

*common (chance) cause* left to chance *specific (assignable) cause* identified and eliminated

Variables Control Charts Defects 146

Role of Quality Engineering

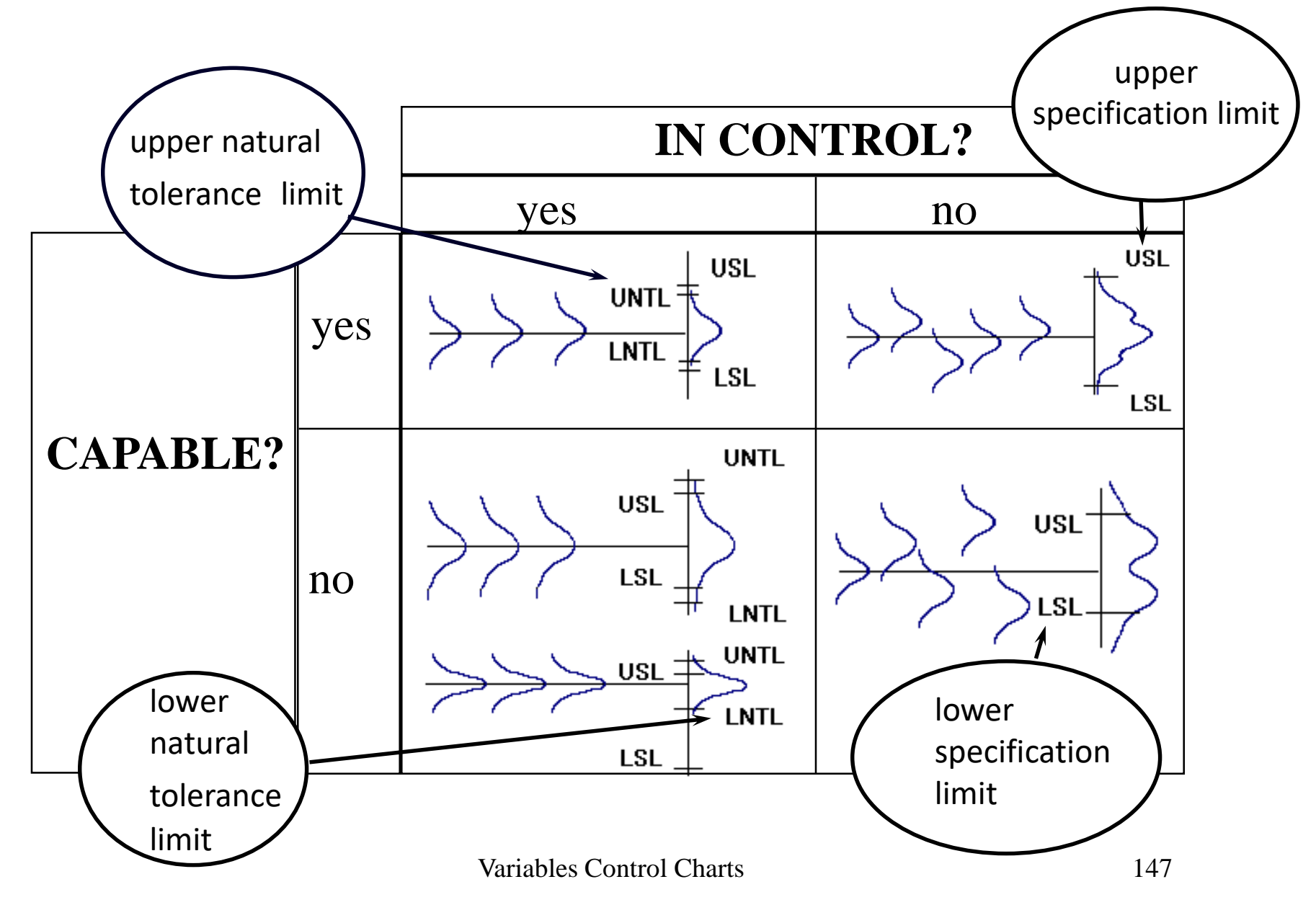

The process is considered in control if the variation is stable in time, there are no assignable causes.

If the process is in statistical control its future behavior may be predicted based on past data. This means we may give the probability of finding the process variable within certain limits (Shewhart, 1931).

# **Variables control charts**

### **Example 17**

The assumed expected value of the mass of packages produced by an automatic machine is **250 g**, the known variance of the process is **1 g<sup>2</sup>** . The mean of the sample of element 5 taken from the process is:

$$
\overline{x} = 249.6 \text{ g}
$$

May the assumption on the expected value of the mass of packages be accepted if the allowed probability for the error of first kind is  $\alpha$ =0.05?

The null hypothesis: 
$$
H_0: E(x) = \mu_0 = 250
$$

$$
z_0 = \frac{\overline{x} - \mu_0}{\sigma / \sqrt{n}}
$$

$$
P\Bigl(-z_{a/2} < z_0 \le z_{a/2} | \mathbf{H}_0 \Bigr) = 1 - \alpha
$$

$$
\mu_0 - z_{\alpha/2} \sigma / \sqrt{n} < \bar{x} < \mu_0 + z_{\alpha/2} \sigma / \sqrt{n}
$$

$$
\overline{x} - z_{\alpha/2}\sigma / \sqrt{n} < \mu_0 < \overline{x} + z_{\alpha/2}\sigma / \sqrt{n}
$$

the confidence interval contains the hypothetisized  $\mu_0$ 

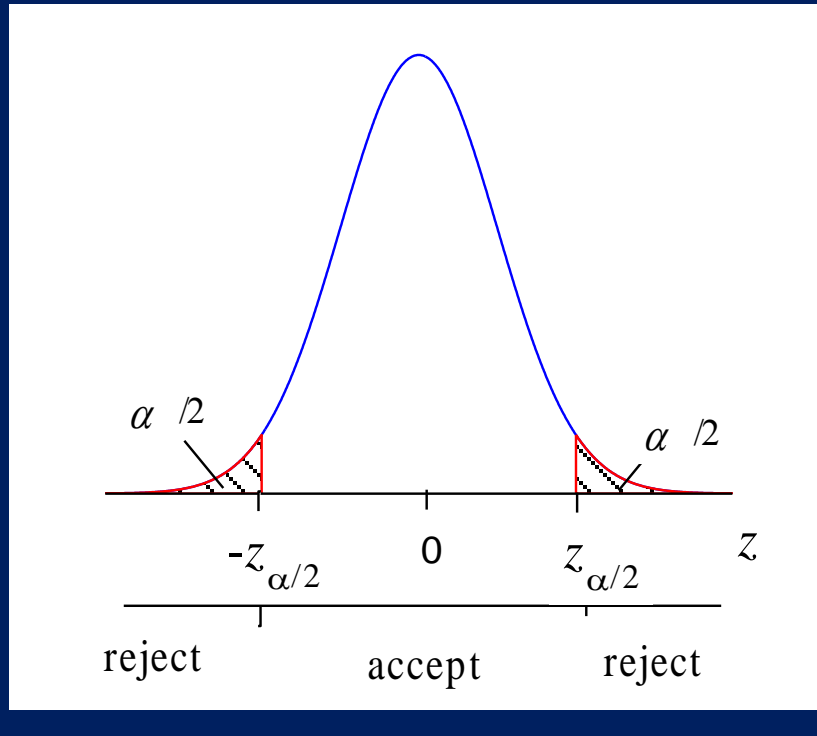

H<sub>0</sub>: 
$$
E(x) = \mu_0 = 250
$$
  $\mu_0 - z_{\alpha/2} \sigma / \sqrt{n} < \bar{x} < \mu_0 + z_{\alpha/2} \sigma / \sqrt{n}$ 

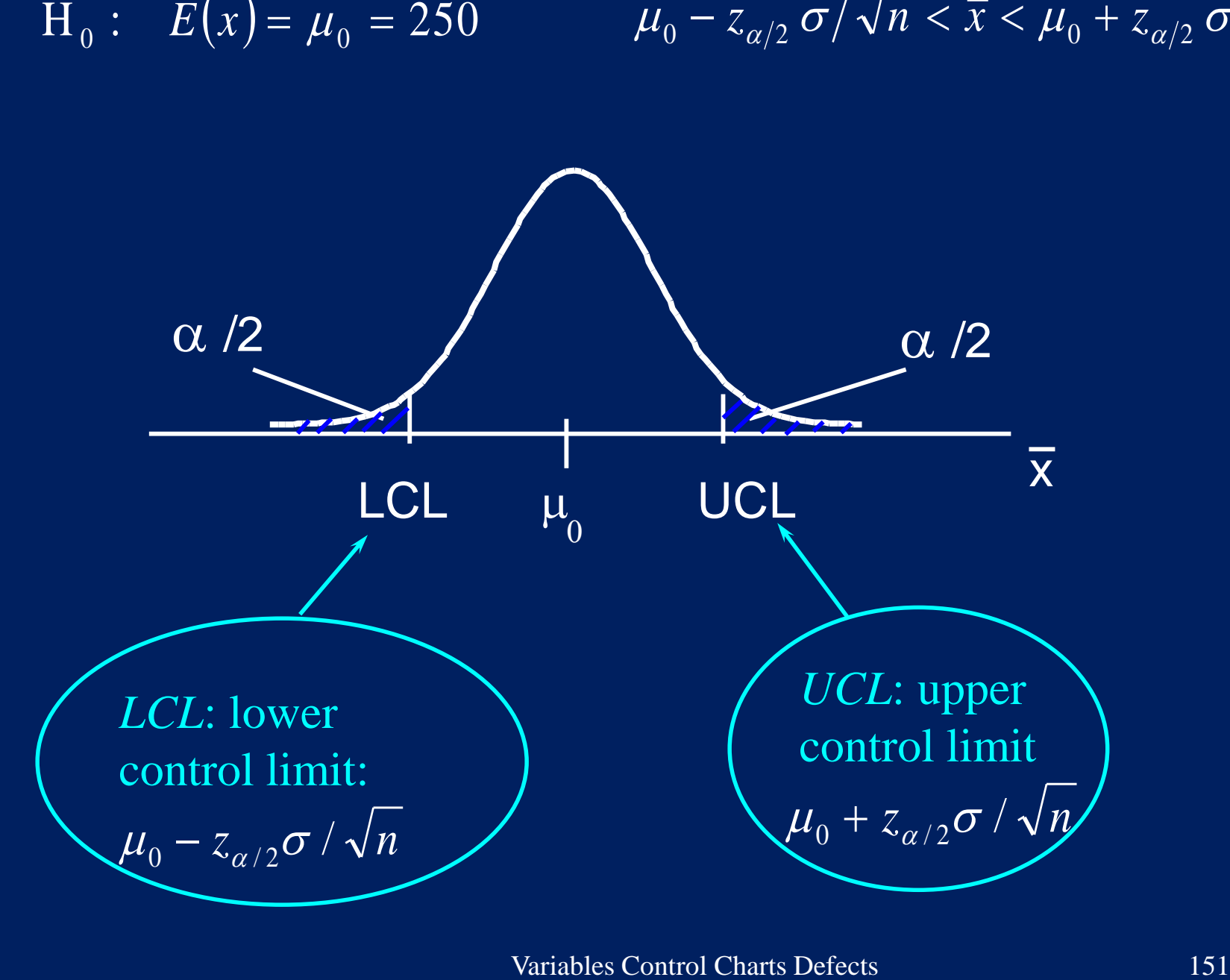

$$
H_0
$$
:  $E(x) = \mu_0 = 250$ 

$$
\mu_0 - z_{\alpha/2} \sigma / \sqrt{n} < \bar{x} < \mu_0 + z_{\alpha/2} \sigma / \sqrt{n}
$$

H<sub>0</sub>: 
$$
E(x) = \mu_0 = 250
$$
  
\nne region of acceptance:  
\n
$$
\mu_0 - z_{\alpha/2} \sigma / \sqrt{n} < \bar{x} < \mu_0 + z_{\alpha/2} \sigma / \sqrt{n}
$$
\n
$$
UCL = \bar{x}_{upper} = \mu_0 + z_{\alpha/2} \sigma / \sqrt{n} =
$$
\n
$$
LCL = \bar{x}_{lower} = \mu_0 - z_{\alpha/2} \sigma / \sqrt{n} =
$$
\nDecision:  
\nVariables Control Charts Defects

$$
LCL = \overline{x}_{\text{lower}} = \mu_0 - z_{\alpha/2} \sigma / \sqrt{n} =
$$

### Decision:

$$
\mu_0 - z_{\alpha/2} \sigma / \sqrt{n} < \overline{x} < \mu_0 + z_{\alpha/2} \sigma / \sqrt{n}
$$

Take samples (subgroup) time to time and plot their mean as a function of time!

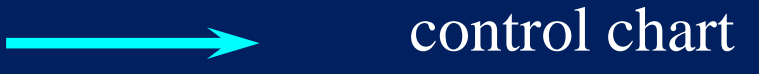

• in statistical control: continue • out of control: stop the process The intervention is usually expensive (the manufacturing line is stopped), thus the chance for false alarm is to be diminished:

 $z_{\alpha/2}$  =3 (the so called  $\pm 3\sigma$  limit),

then  $\alpha$ =0.0027, that is the chance for erroneous decision is about three from among one thousand.

$$
\mu_0 - 3\sigma/\sqrt{n} < \bar{x} < \mu_0 + 3\sigma/\sqrt{n}
$$
\nLCL

\n

$$
\mu_0 - 3\,\sigma/\sqrt{n} < \bar{x} < \mu_0 + 3\,\sigma/\sqrt{n}
$$

Problem 1

 $\mu_0$  and  $\sigma$  are not known (we do not know the reference to which the process is to be compared)

estimation from a large sample

Problem 2

 $\mu_0 - 3\sigma/\sqrt{n} < \bar{x} < \mu_0 + 3\sigma/\sqrt{n}$ <br>
own (we do not know the reference to<br>
to be compared)<br>
estimation from a large sample<br>
if the process used for estimating  $\mu$  and<br>
check using control chart<br>
check using control chart<br> We may not be sure if the process used for estimating  $\mu$  and  $\sigma$  is in control

check using control chart

### **Phase I:** establishing stability and control limits

**Phase II:** on-going control using the previously established control limits

### **The X-bar - Range chart**

*n* (typically *n*=3 - 5) samples are taken from the process time to time. The mean and the range of the sample is computed:

$$
\overline{x} = \frac{1}{n} \sum_{j=1}^{n} x_j
$$
 
$$
R = |x_{\text{max}} - x_{\text{min}}|
$$

An  $R_i$  range and  $\bar{x}_i$  mean is found for the sample *i*.

$$
\hat{\sigma} = \frac{\overline{R}}{d_2}
$$
 where  $\overline{R} = \frac{1}{m} \sum_i R_i$ 

## **Construction of the X-bar chart**

### Phase I

$$
CL_{\overline{x}} = \overline{\overline{x}} = \frac{1}{m} \sum_{i} \overline{x}_{i}
$$
 (*m* is the number of samples,  $\overline{x}_{i}$  is the mean of the *i*-th sample)

$$
UCL_{\overline{x}} = \overline{\overline{x}} + \frac{3\overline{R}}{d_2\sqrt{n}} = \overline{\overline{x}} + A_2\overline{R}
$$

(upper control limit)

$$
LCL_{\overline{x}} = \overline{\overline{x}} - \frac{3R}{d_2\sqrt{n}} = \overline{\overline{x}} - A_2\overline{R}
$$

(lower control limit)

Phase II (on-going control)

 $=$ *x* and *R*

from Phase I, that is the center line and control limits are given

# **Construction of the range (R) chart**

Phase I  
\n
$$
C L_R = \overline{R} = \frac{1}{m} \sum_i R_i
$$
\n
$$
\hat{\sigma}_R = d_3 \hat{\sigma} = \frac{d_3 \overline{R}}{d_2} = \frac{(D_4 - 1)\overline{R}}{3}
$$

The control limits for the  $\pm 3\sigma$  rule:

$$
UCL_R = \overline{R} + 3\hat{\sigma}_R = \overline{R} + 3\frac{d_3\overline{R}}{d_2} = \overline{R}\left(1 + 3\frac{d_3}{d_2}\right) = D_4\overline{R}
$$

$$
LCL_R = \overline{R} - 3\hat{\sigma}_R = \overline{R} - 3\frac{d_3\overline{R}}{d_2} = \overline{R}\left(1 - 3\frac{d_3}{d_2}\right) = D_3\overline{R}
$$

# If negative value is obtained for *LCL*, it is to be set as zero

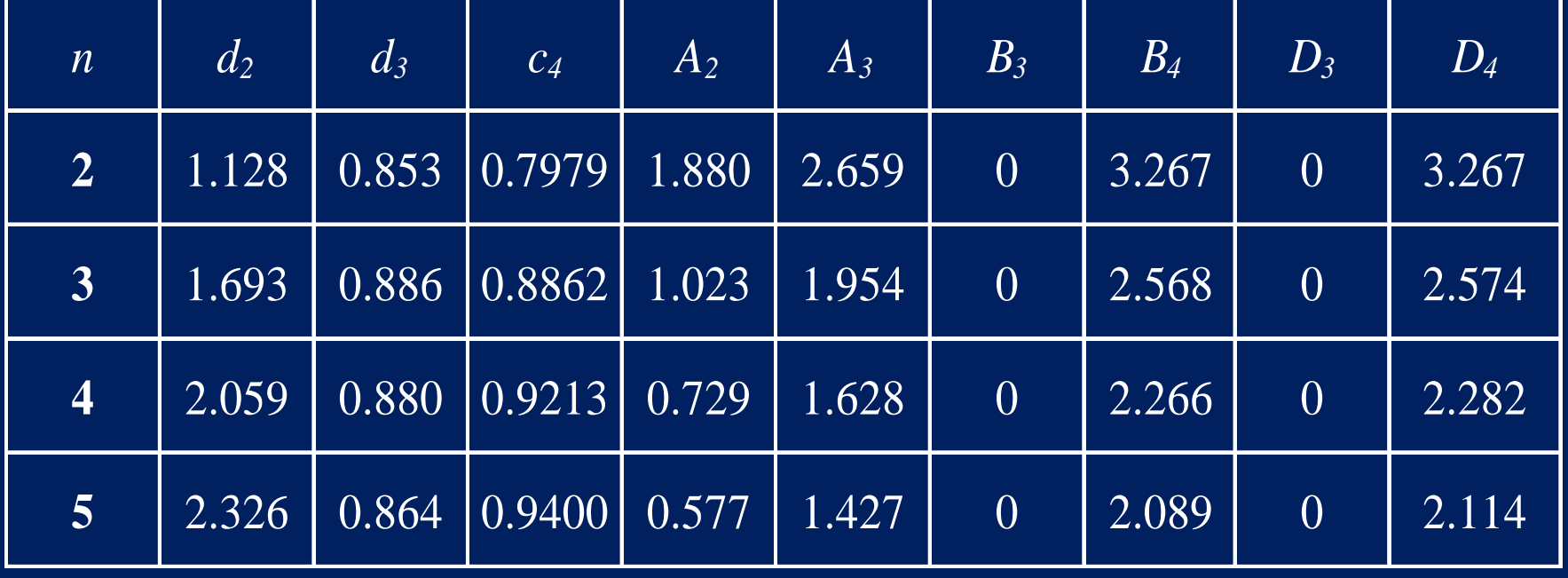

## **Example 18**

### Prepare an X-bar/R chart using the data in the table!

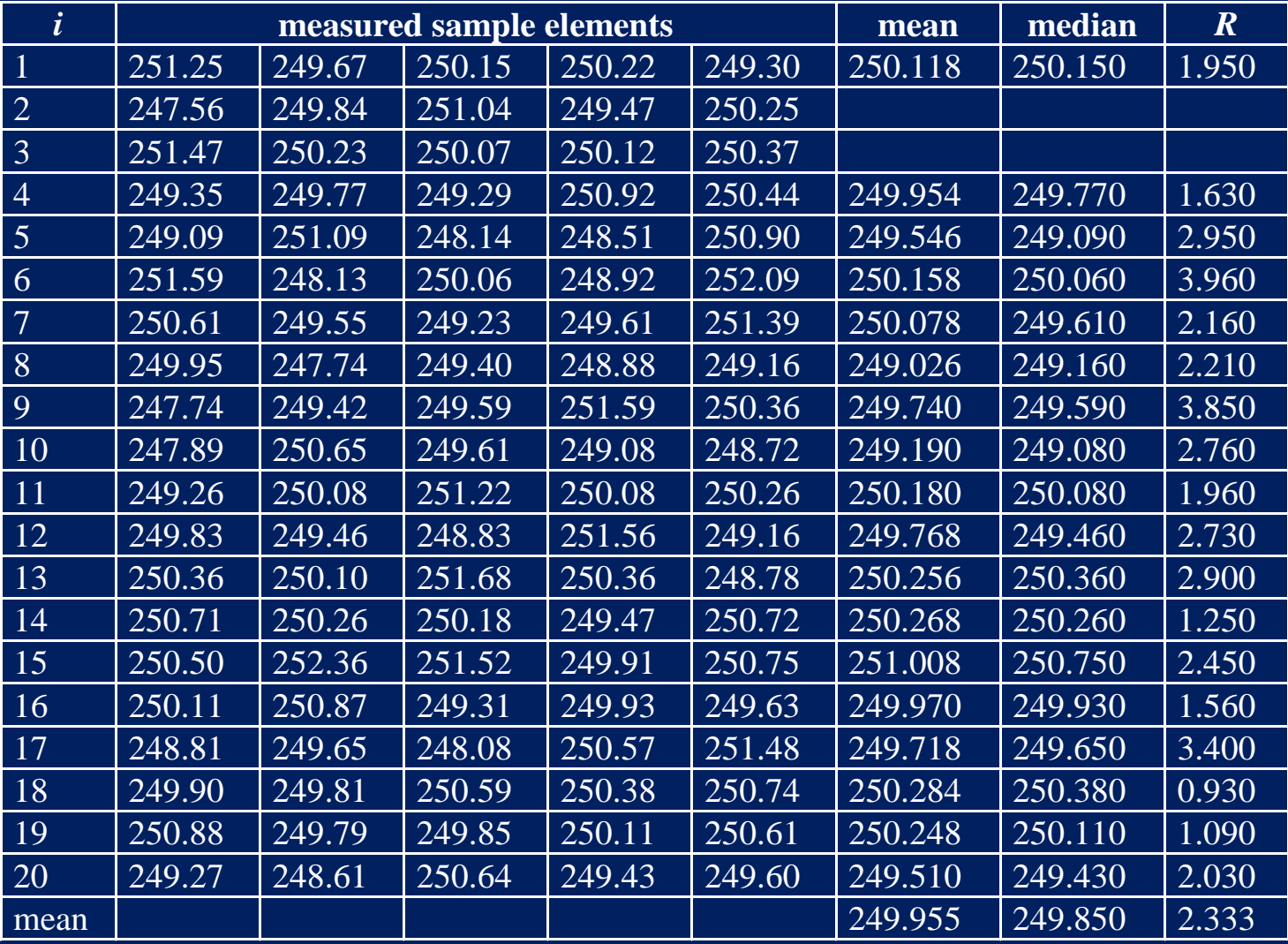

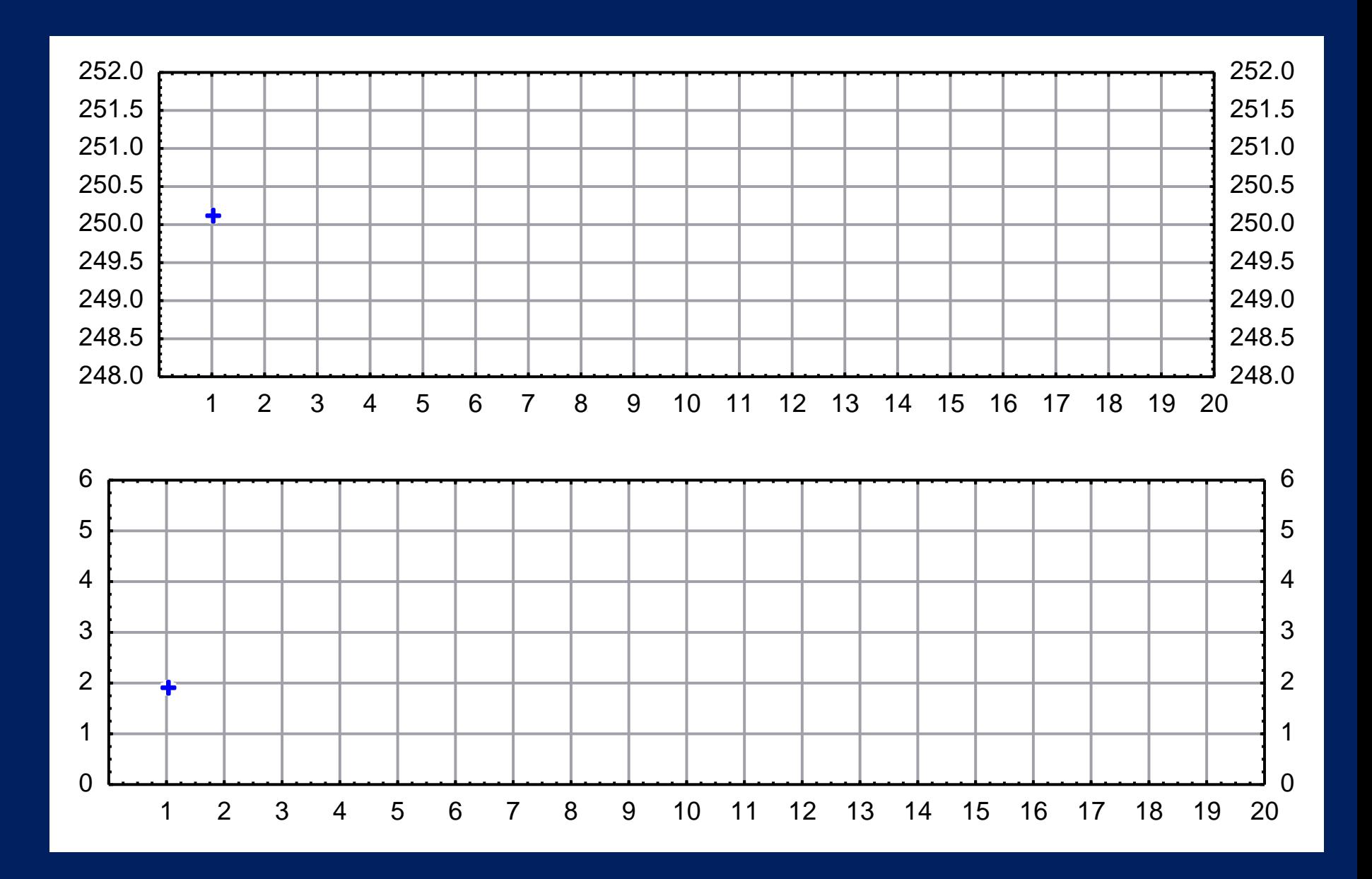

Variables Control Charts Defects 163

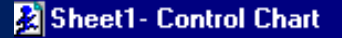

#### ■ Variables Control Chart

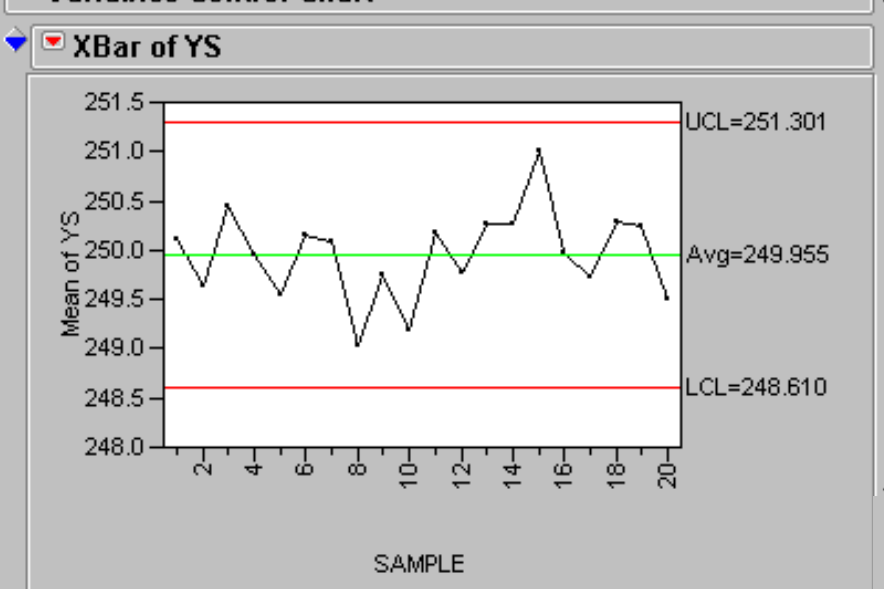

Open Data Table: Chartdata2.xls Graph>ControlChart Process: YS Sample Label: Sample

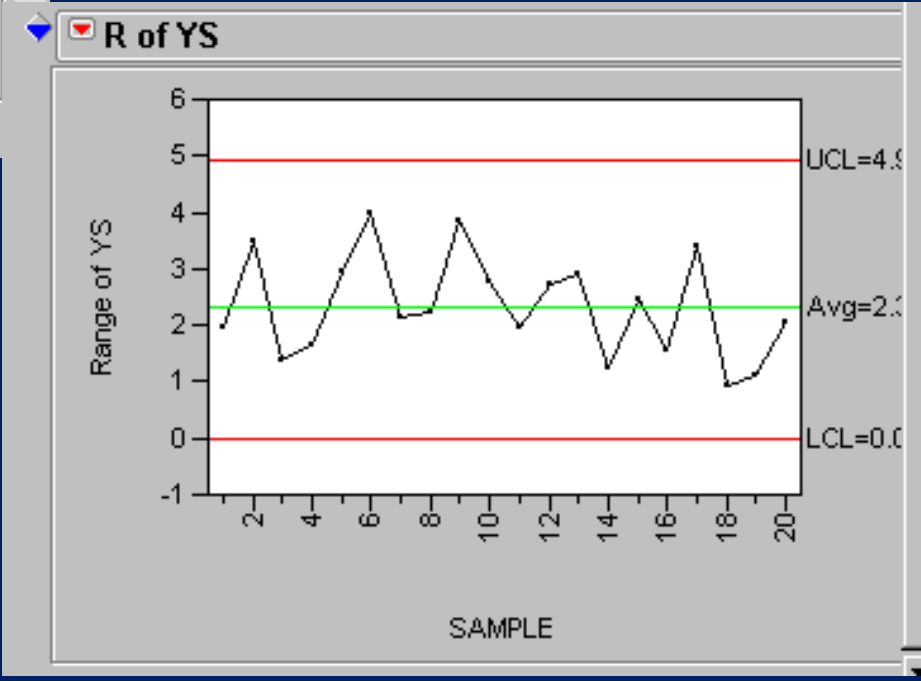

Note: Sigma used for limits based on range.

**EC** 

Ă

### **Example 18**

## Prepare an X-bar/R chart using the YS column of the cpdata1.mtw data file!

### Phase I or Phase II?

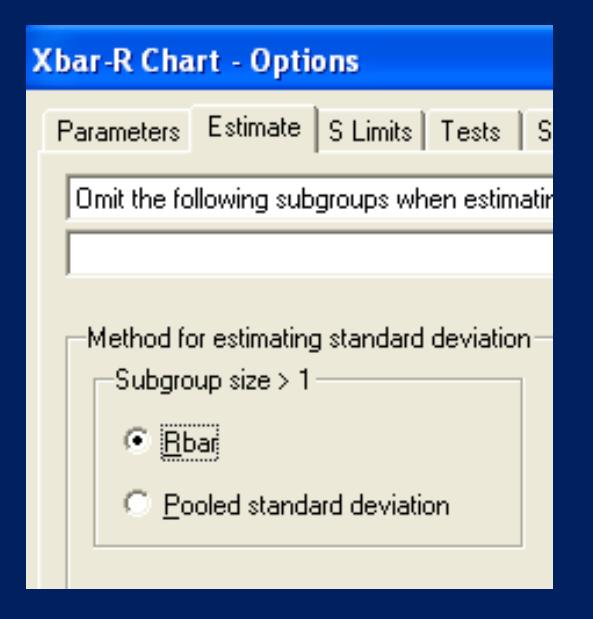

# Minitab>Stat>Control Charts> Variables Charts for Subgroups>Xbar-R

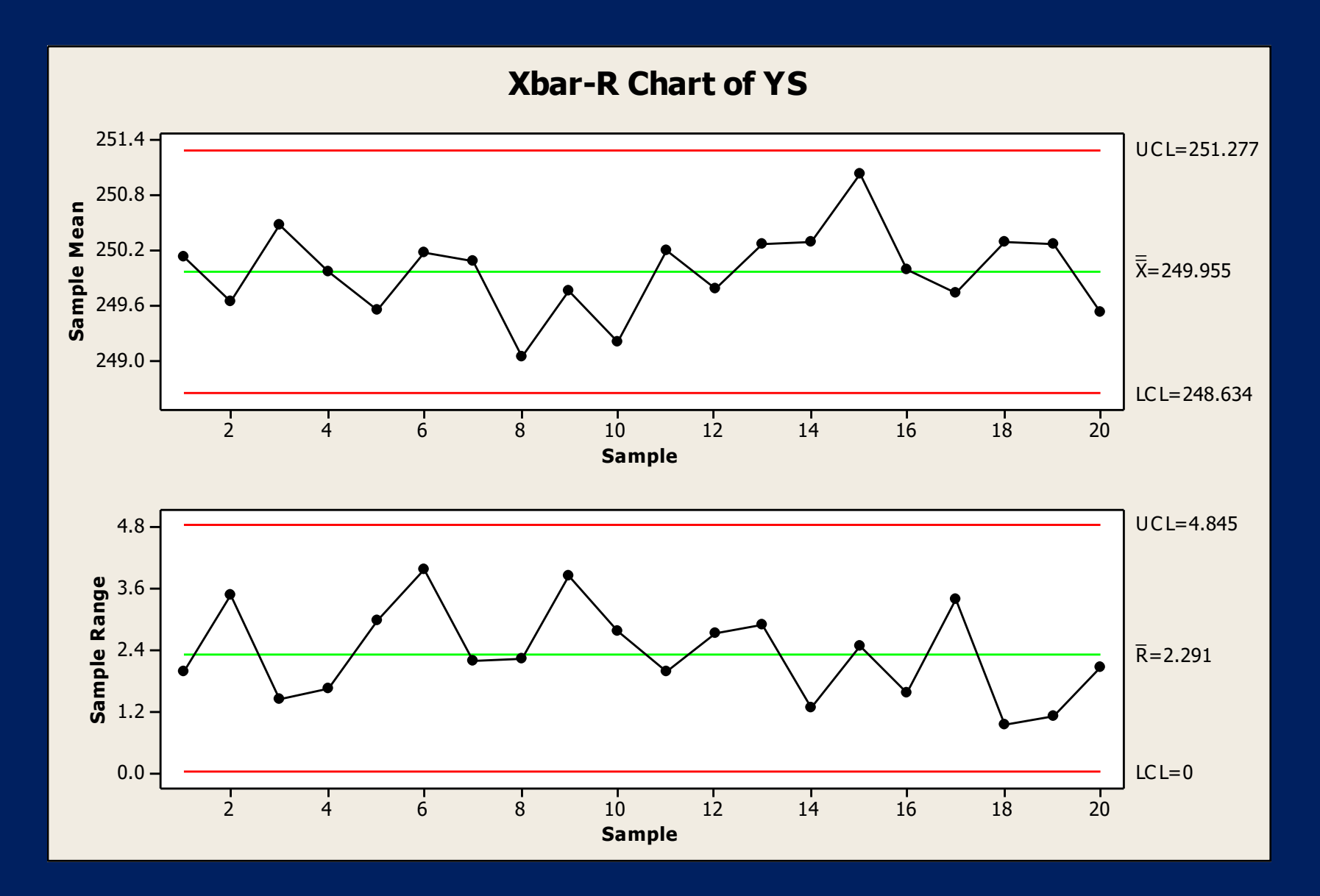

#### Variables Control Charts Defects 166

### **Example 11**

Prepare an X-bar/R chart using the YS column of the cpdata1.sta data file!

Phase I or Phase II?

Open cpdata1.sta Statistics>Industrial Statistics>Quality Control Charts X-bar & R chart for variables Variables: YS, Sample

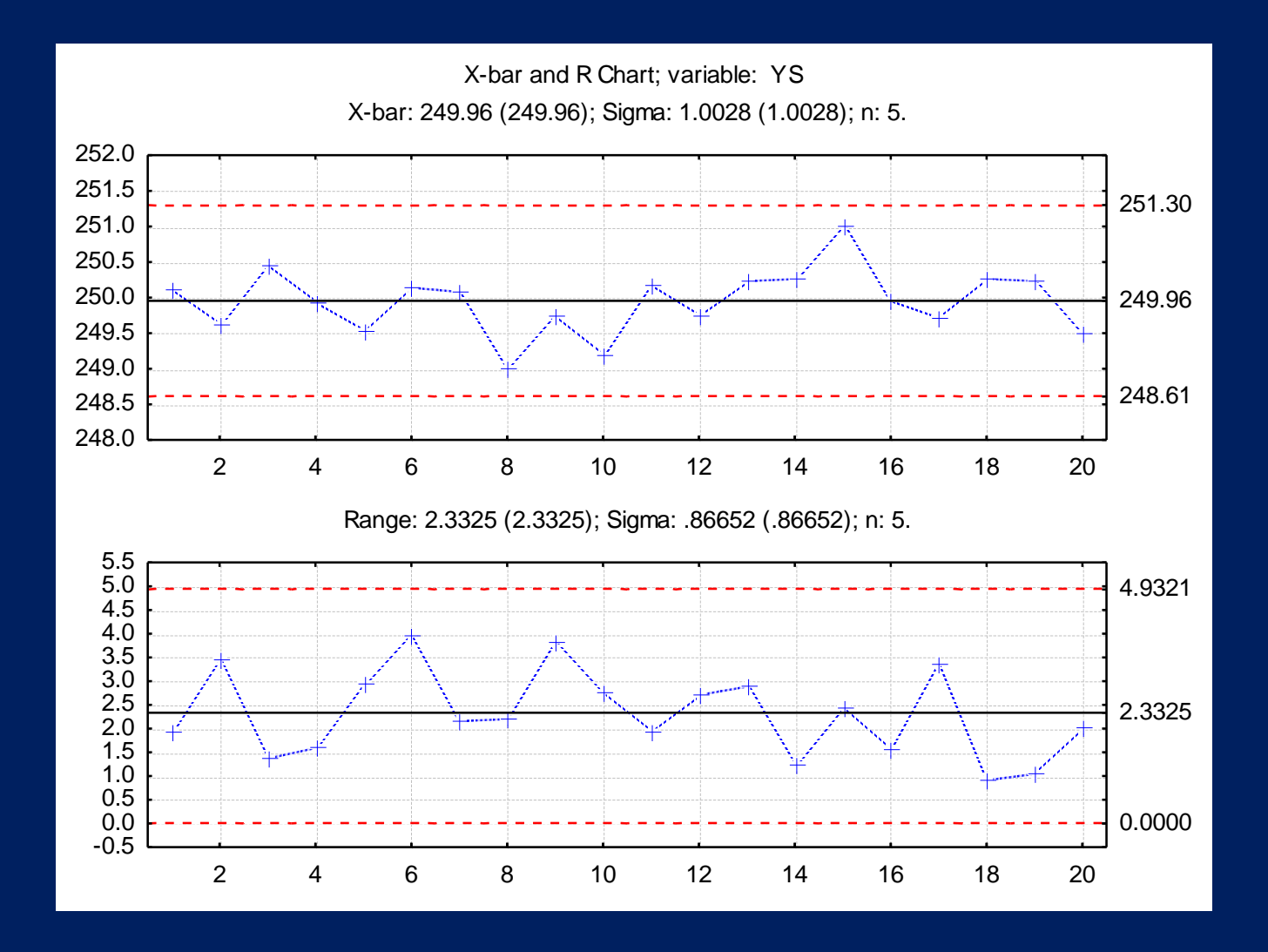

## The control limits on the X-bar chart refer to the mean, not to single measurement values!

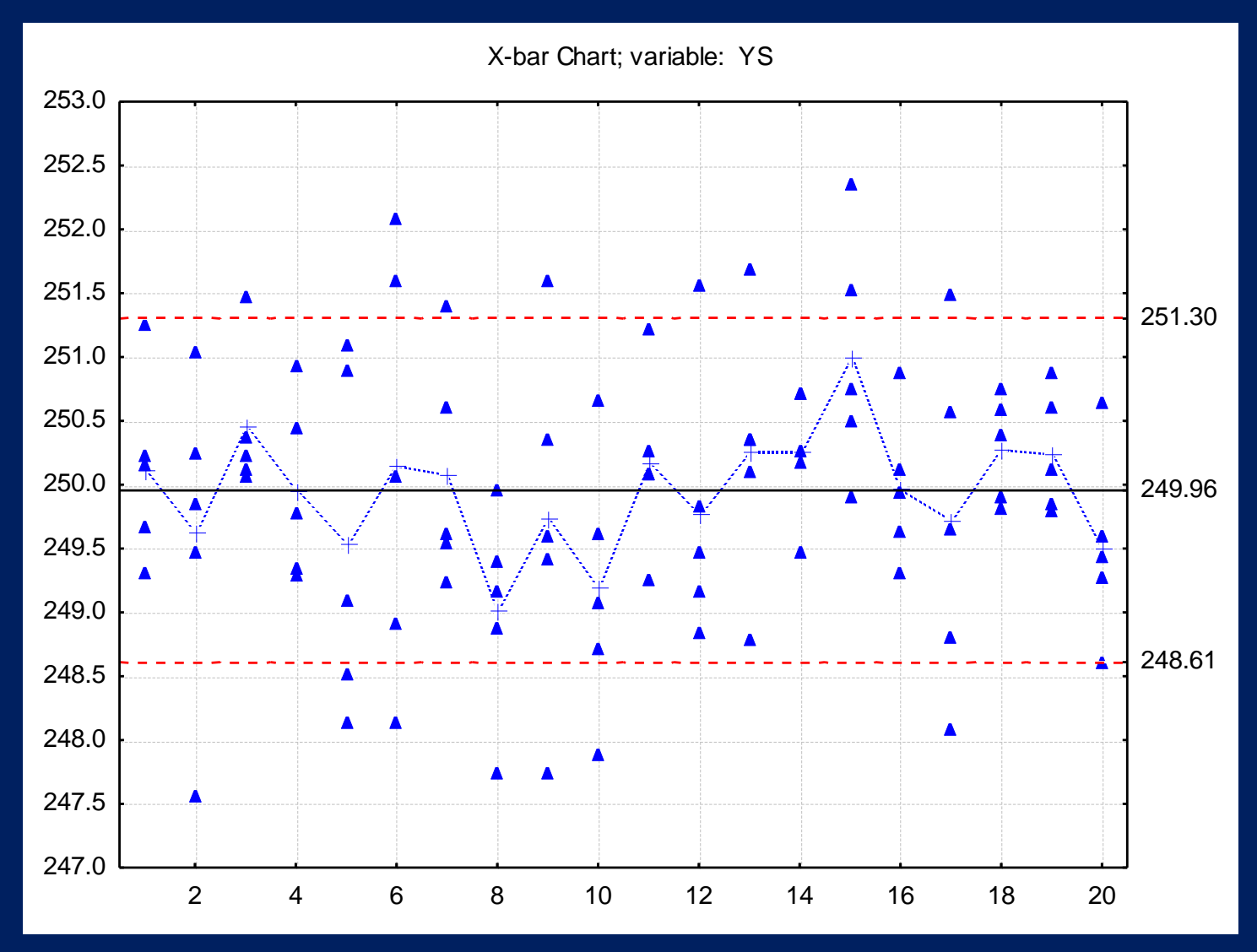

Variables Control Charts Defects 169

# Operating Characteristic (OC) curve for the X-bar chart ( $\alpha$ =0.0027)

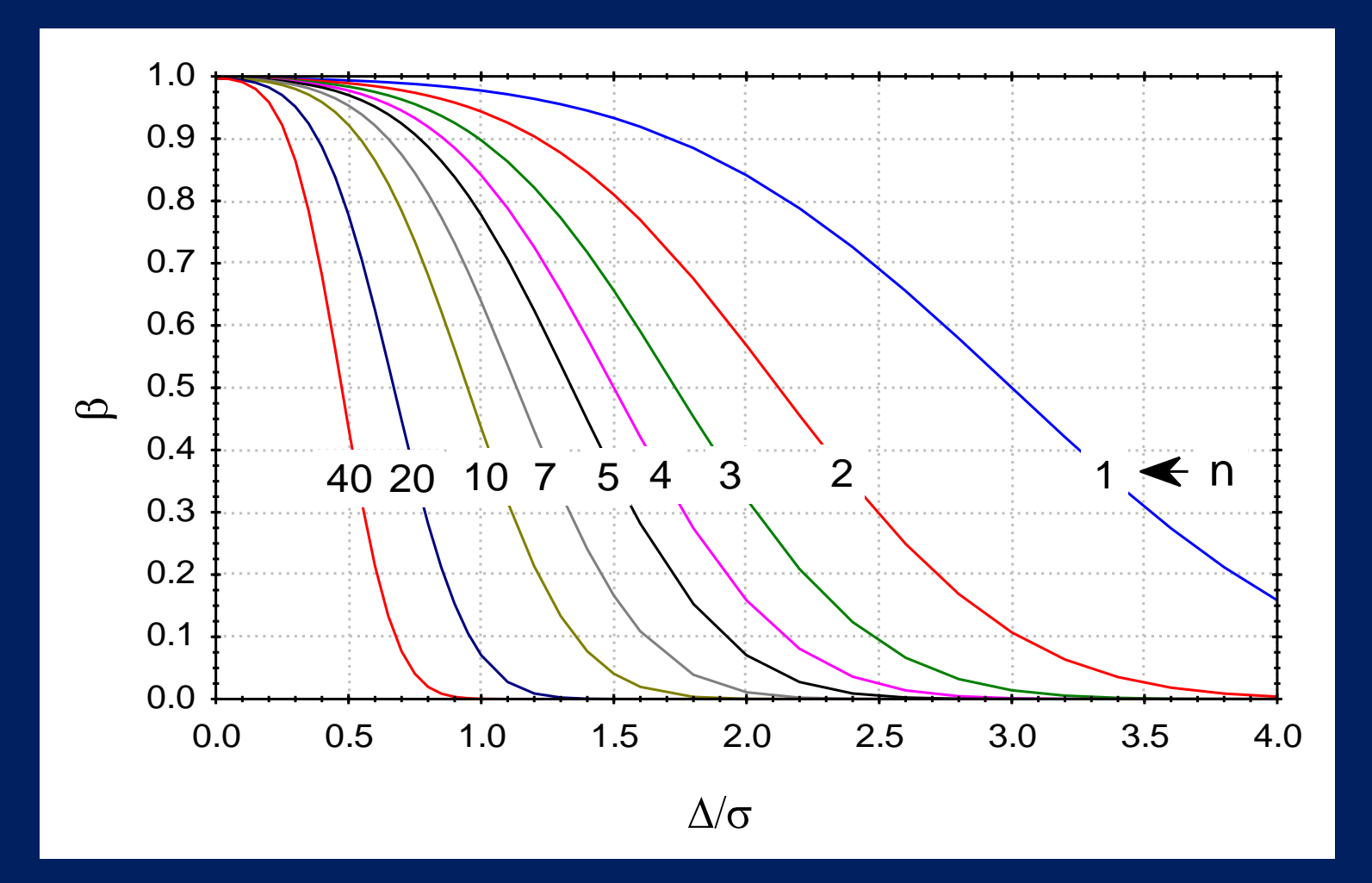

# Operating Characteristic (OC) curve for the R chart ( $\pm 3\sigma$ , that is  $\alpha = 0.0027$ )

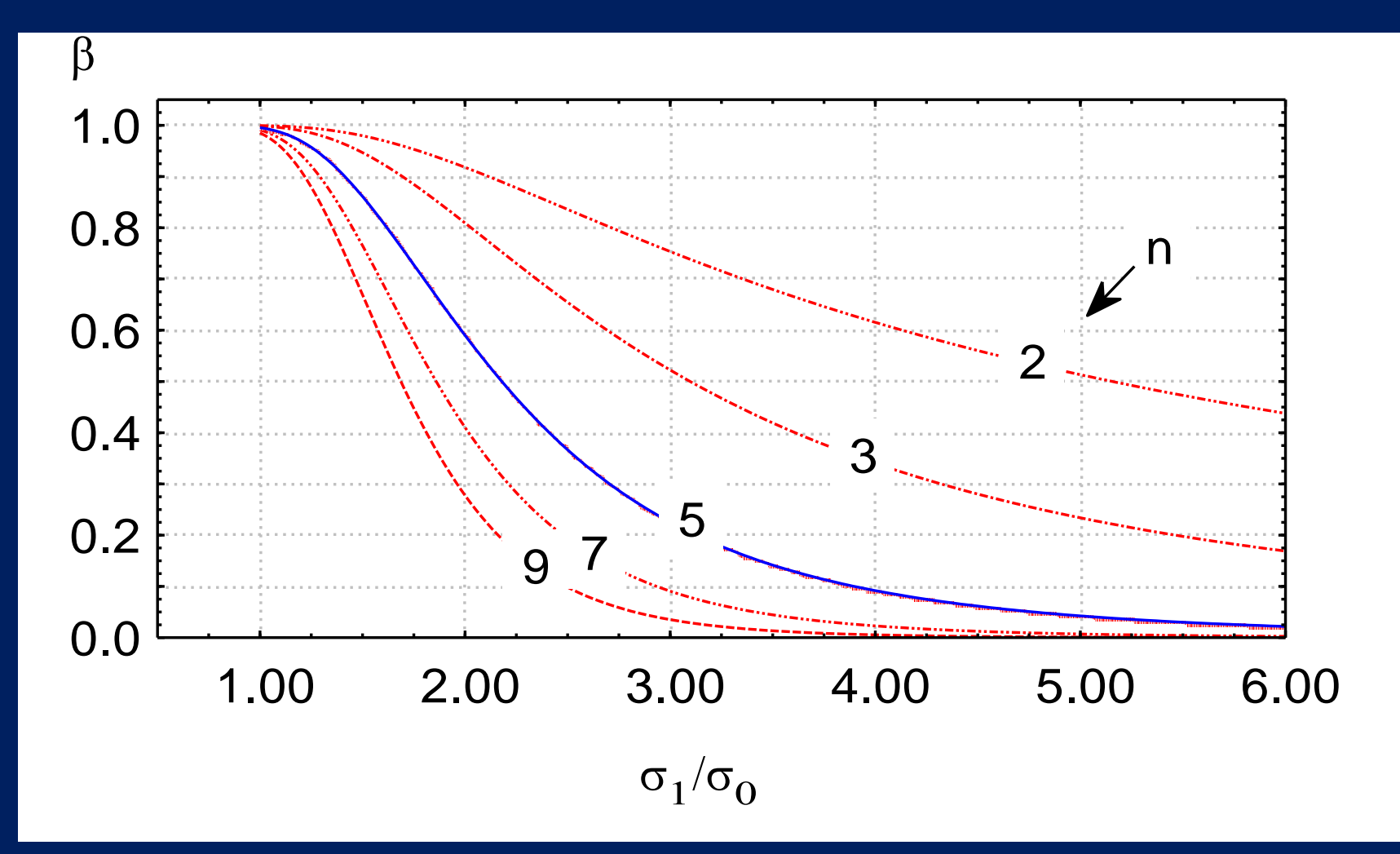

# The Western Electric algorithmic rules (run tests)

Western Electric rules (runs test)

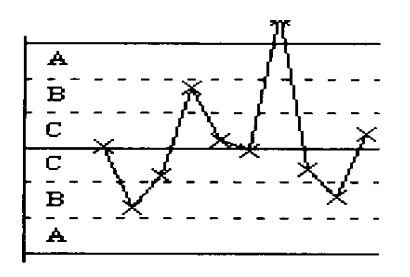

**1**. One point beyond Zone A **2**. 9 points in Zone C or beyond (on one side of central line)

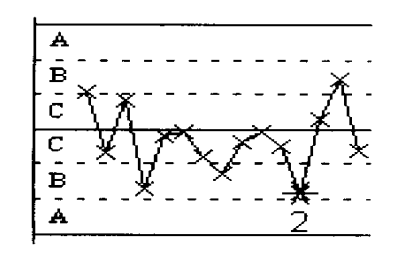

**3**. 6 points in a row steadily increasing or decreasing

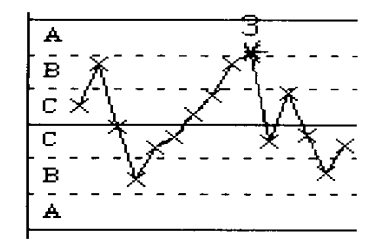

**4**. 14 points in a row alternating up and down

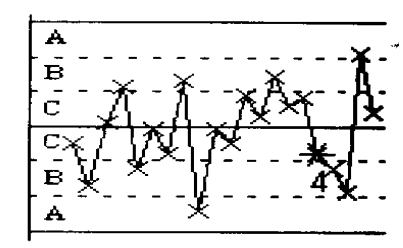

**5**. 2 out of 3 points in a row in Zone A or beyond

**6**. 4 out of 5 points in a row in Zone B or beyond

**7**. 15 points in a row in Zone C (above and below the center line)

**8**. 8 points in a row in Zone B, A, or beyond, on either side of the center line (without points in Zone C)

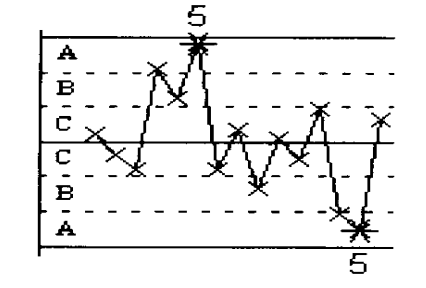

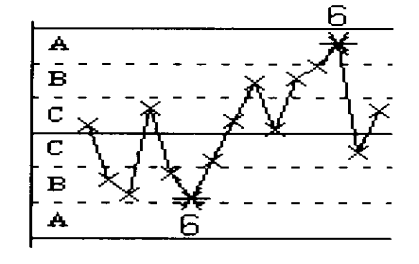

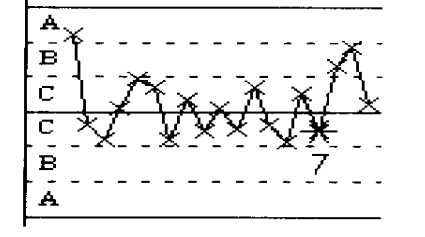

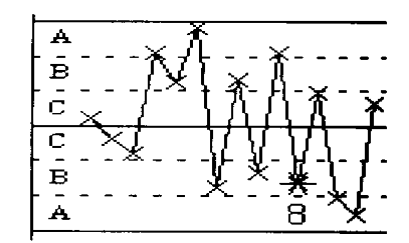

### **Example 18**

Prepare an X-bar/R chart using the YS5 column of the cpdata1.mtw data file, making use of Western Electric rules!

The center of the process is 250., the variance is 1.0 as obtained in Phase I.

Phase I or Phase II?

Minitab>Stat>Control Charts>Variables Charts for Subgroups>Xbar-R Xbar-R Options>Parameters >Tests

#### Minitab>Stat>Control Charts>Variables Charts for Subgroups>Xbar-R Xbar-R Options>Parameters **Xbar-R Chart - Options** >Estimate: Rbar >TestsParameters | Estimate | S Limits | Tests | **Xbar-R Chart - Options** To specify the values for one or both para

Estimate || **Parameters** S Limits | Tests

Omit the following subgroups when estimal

Method for estimating standard deviation.

Subgroup size  $>1$ 

**Bbar** G.

Pooled standard deviation

250 Mean: 11.0 Standard deviation:

these values instead of estimating them fro

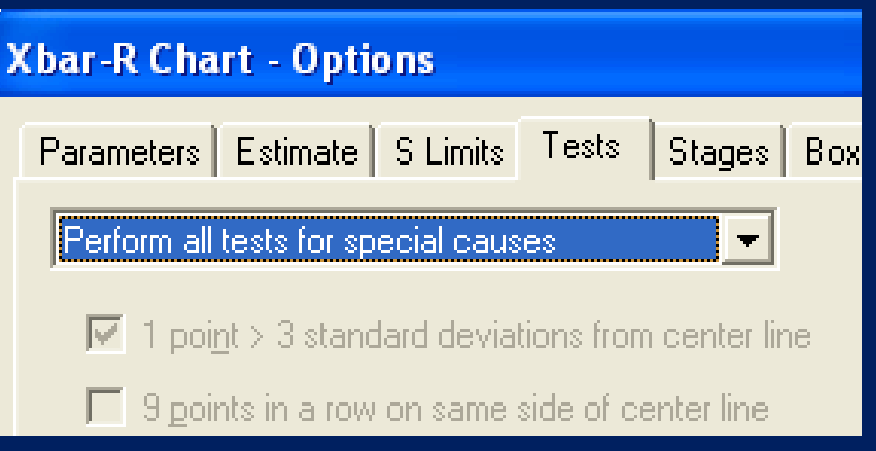

#### Variables Control Charts Defects 174

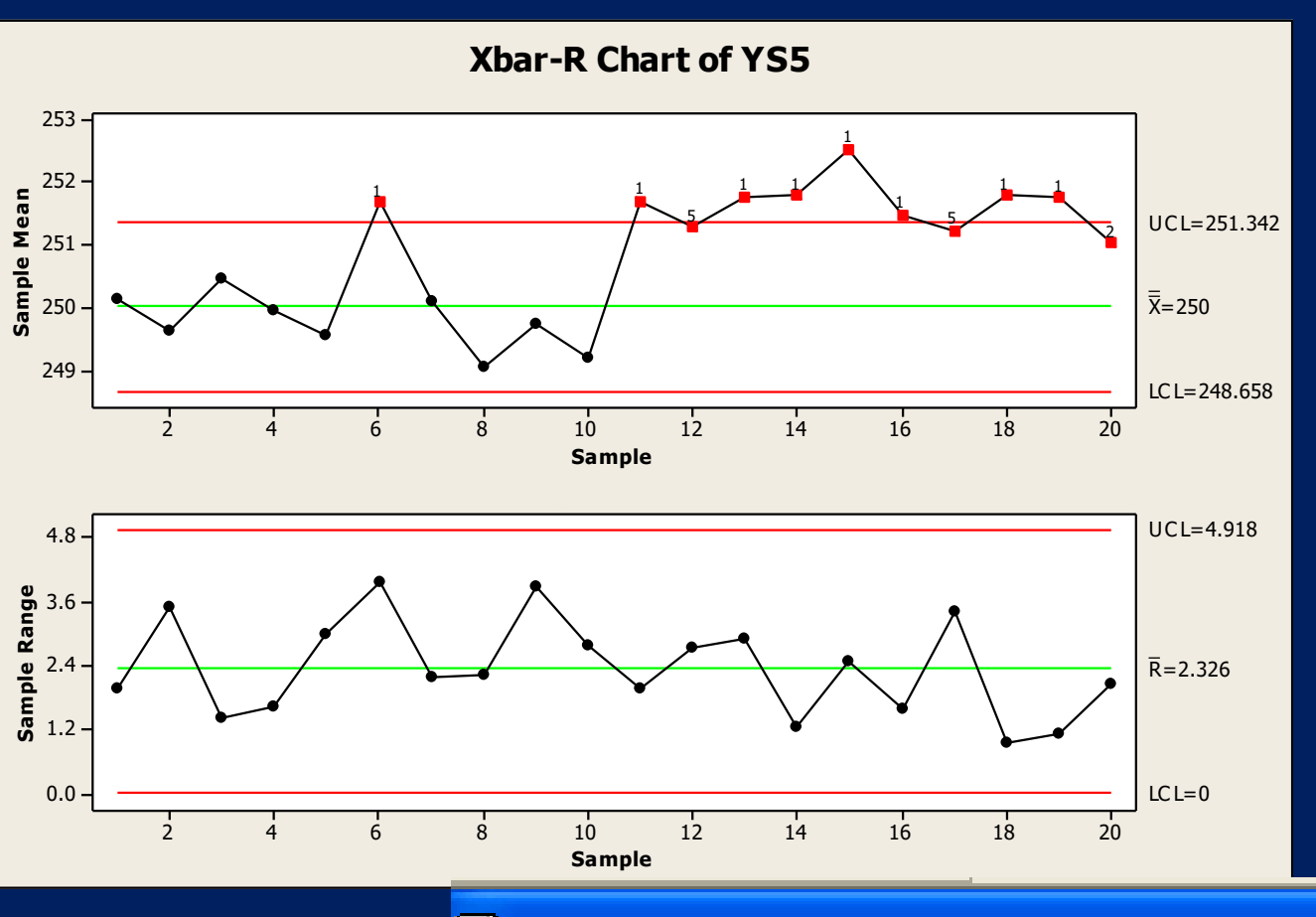

#### **囲 Session**

#### Test Results for Xbar Chart of YS5

TEST 1. One point more than 3.00 standard deviations from Test Failed at points: 6, 11, 13, 14, 15, 16, 18, 19

TEST 2. 9 points in a row on same side of center line.

### Example 12

Prepare an X-bar/R chart using the YS5 column of the cpdata1.sta data file, making use of Western Electric rules!

The center of the process is 250., the variance is 1.0 as obtained in Phase I.

Phase I or Phase II?

Statistics>Industrial Statistics>Quality Control Charts X-bar & R chart for variables Variables: YS, Sample Runs test

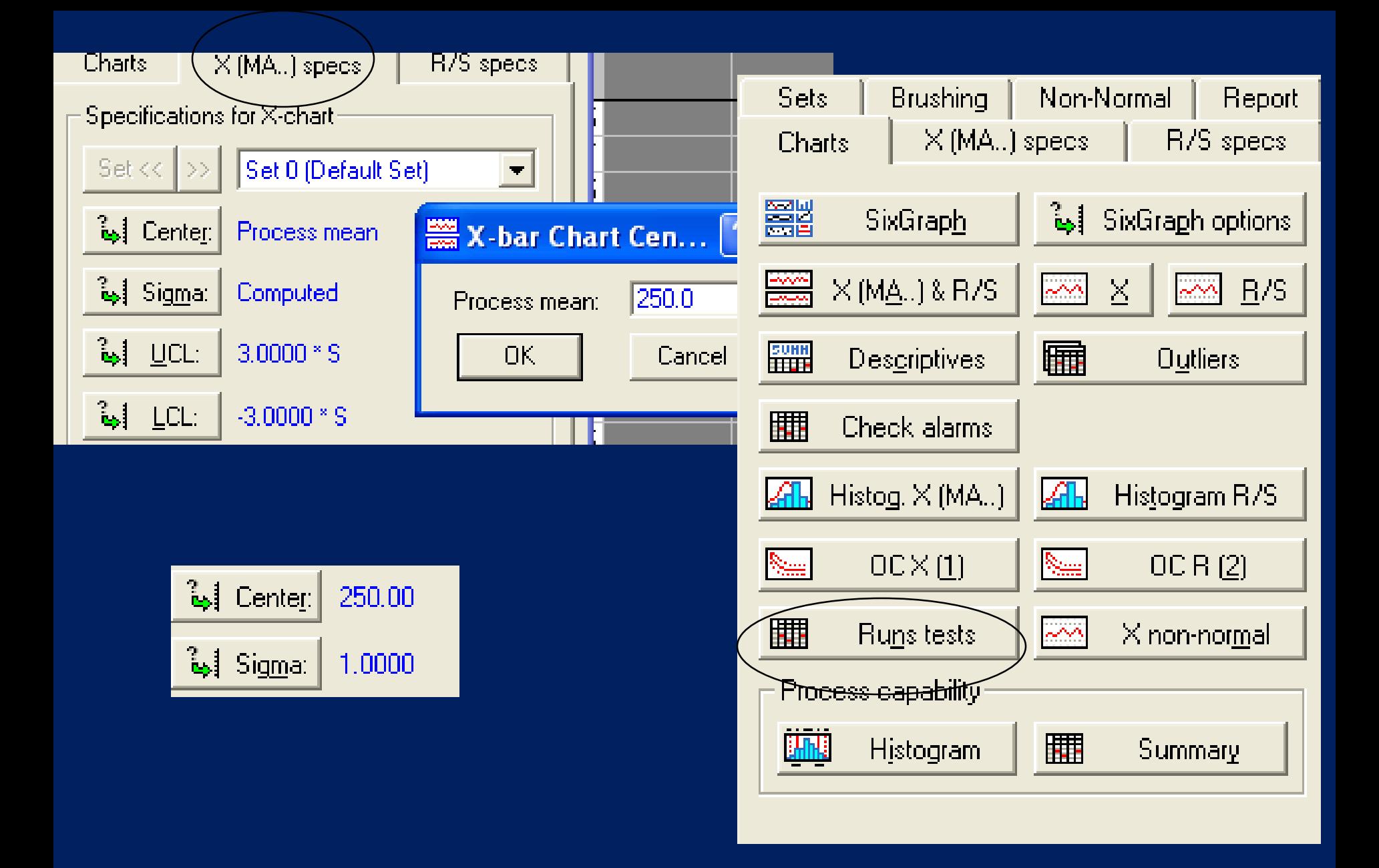

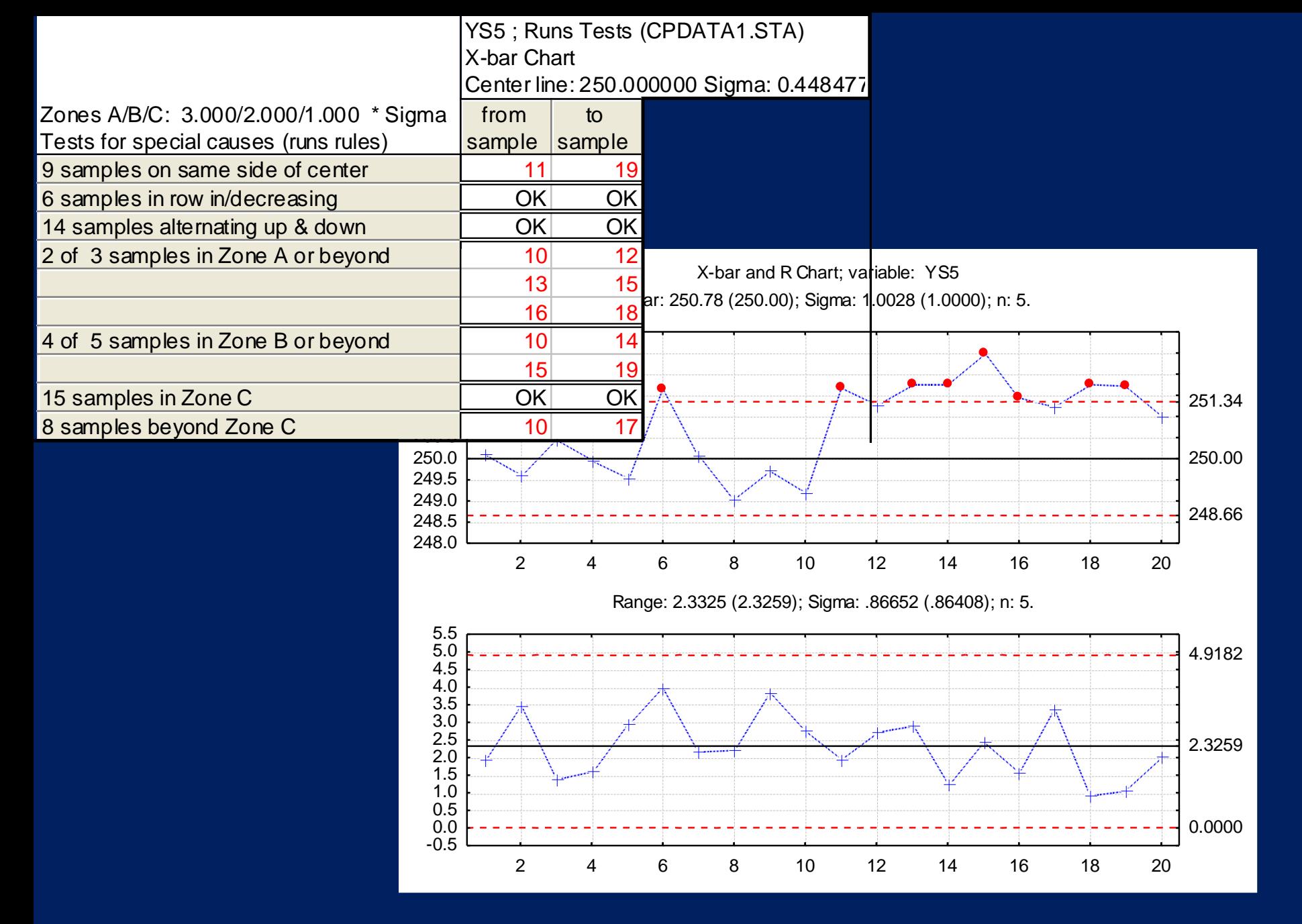

Variables Control Charts Defects 178

## Process capability

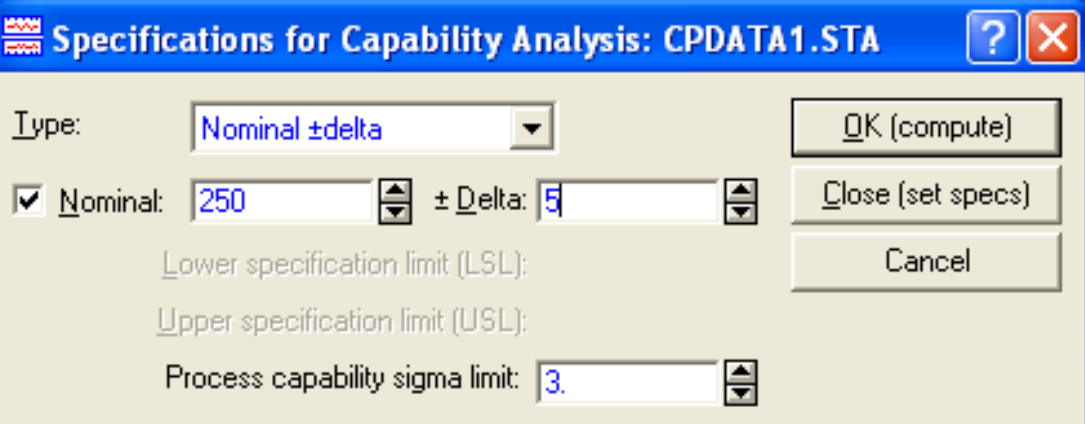

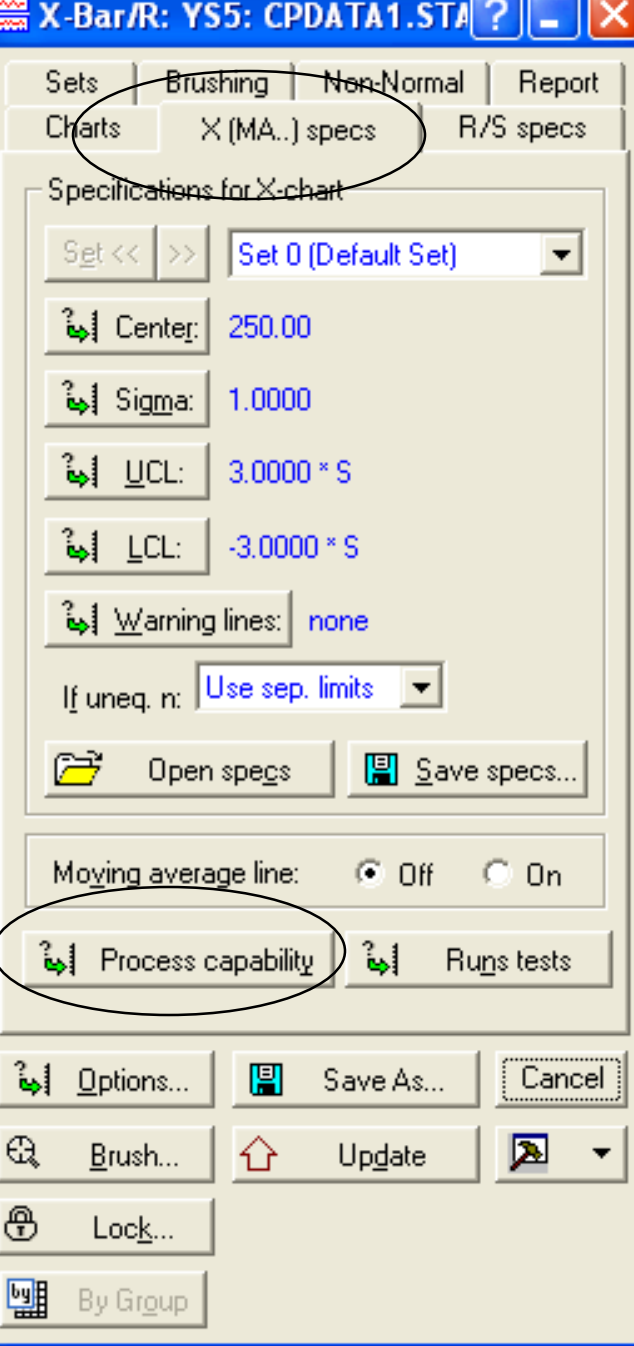

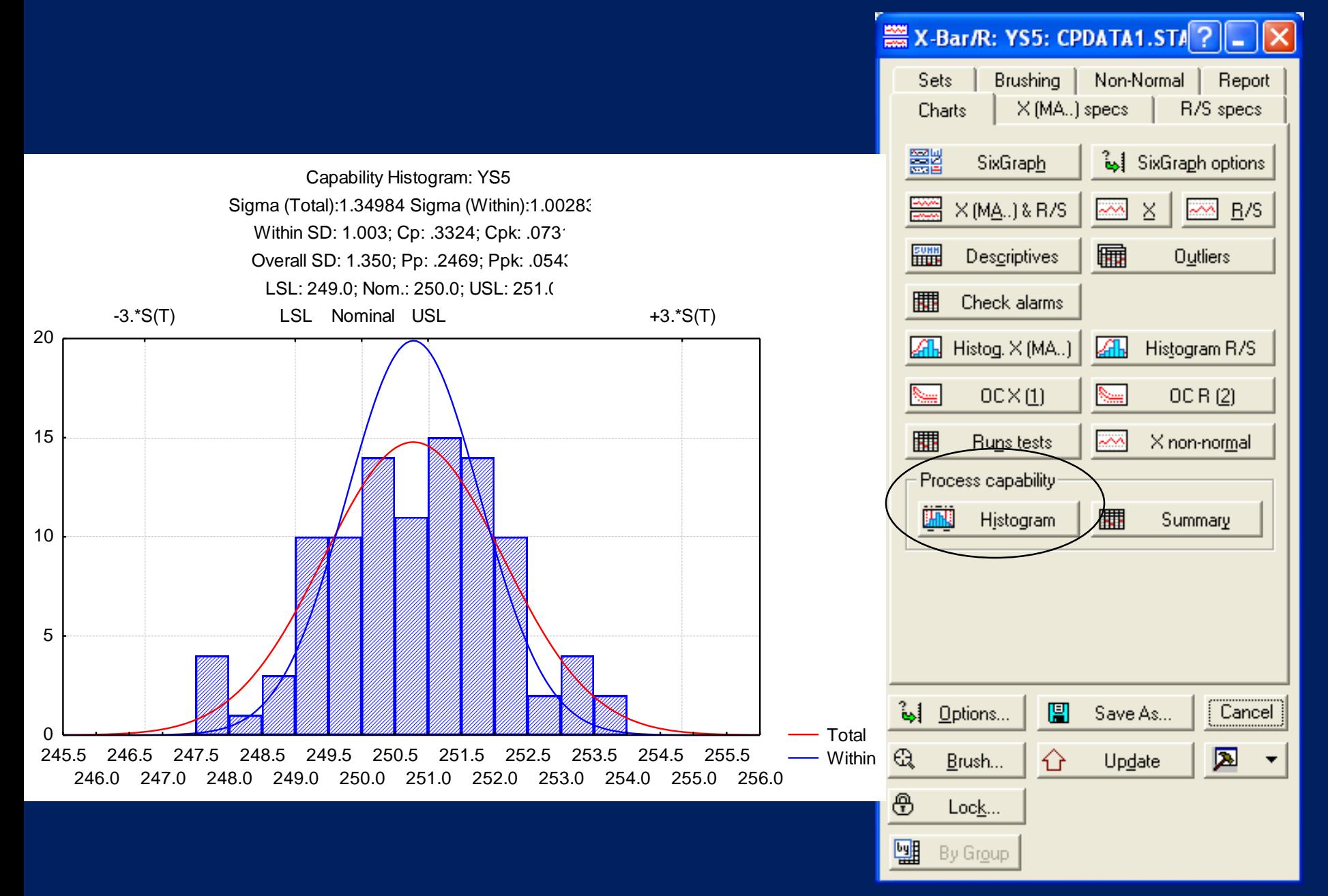

#### Variables Control Charts Defects 180

# Sixgraph

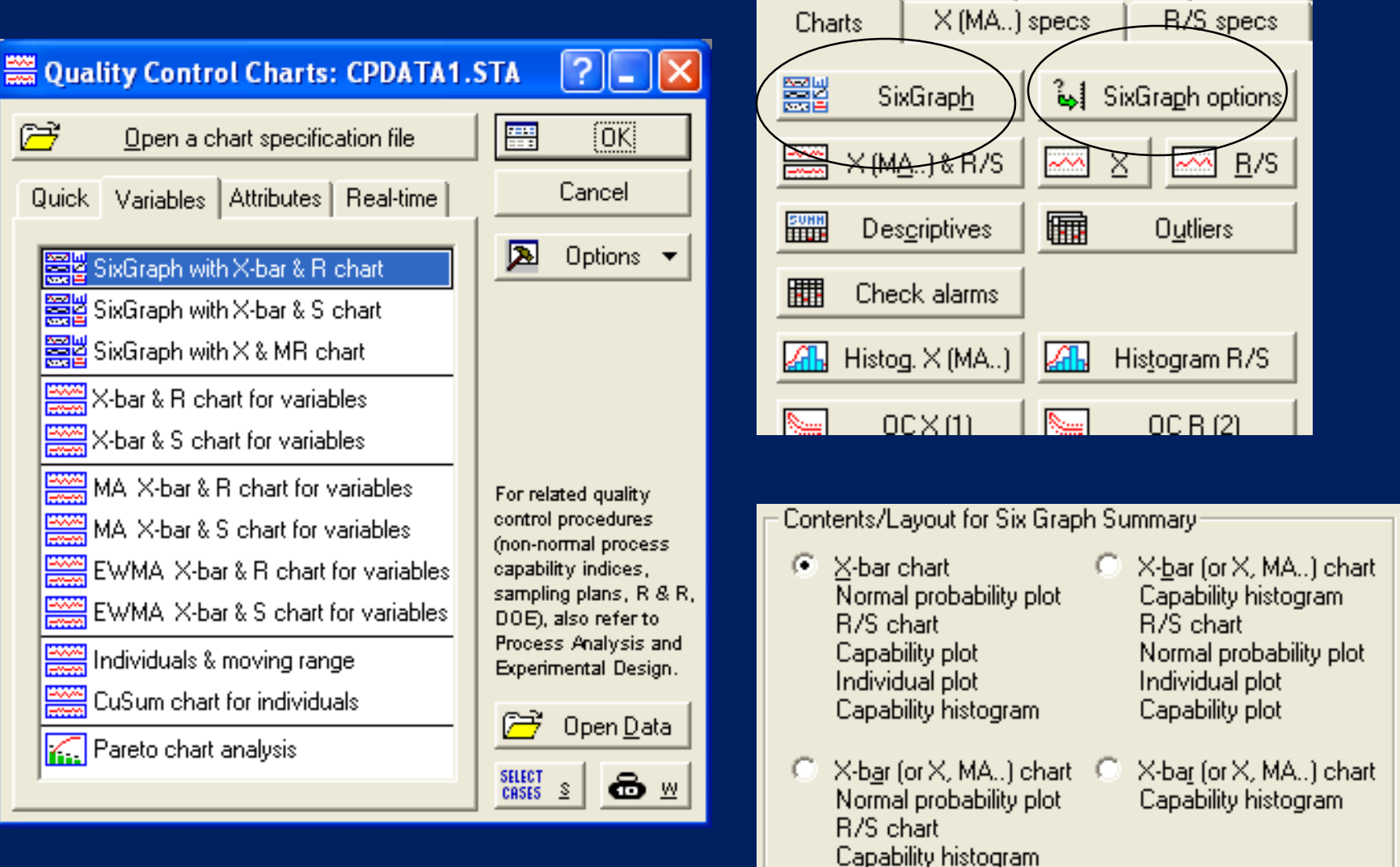

Brushing

Sets:

Non-Normal

Report

#### SixGraph X-bar and R Chart: YS5

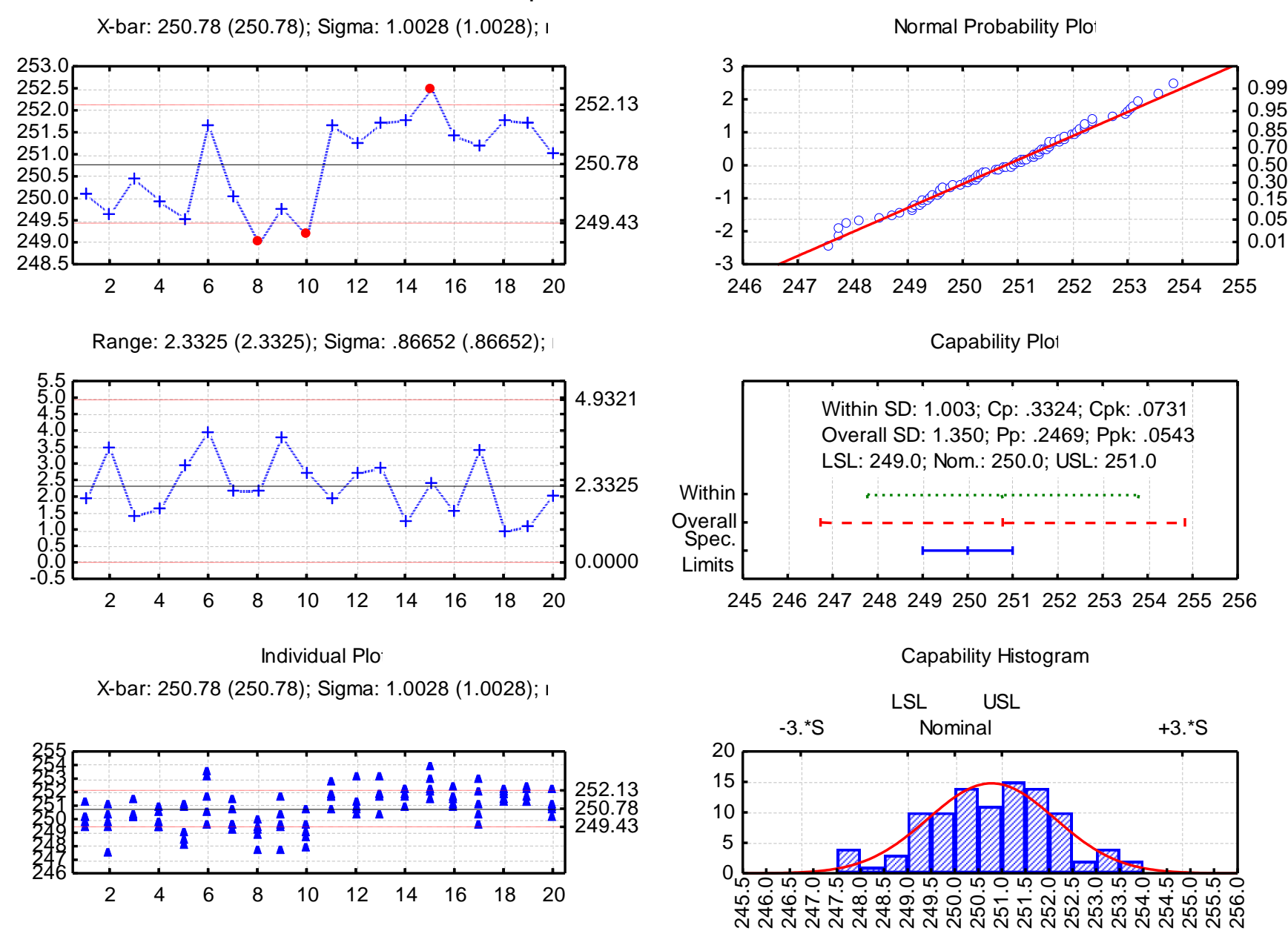

The use of plotting data

(T. Pyzdek: The Six Sigma Handbook, McGraw-Hill - Quality Publishing, 1999), p. 332

A sample of 100 bottles taken from a filling process has an average of 11.95 ounces, the standard deviation is 0.1 ounce

USL=12.1, LSL=11.9

What to do with the process?

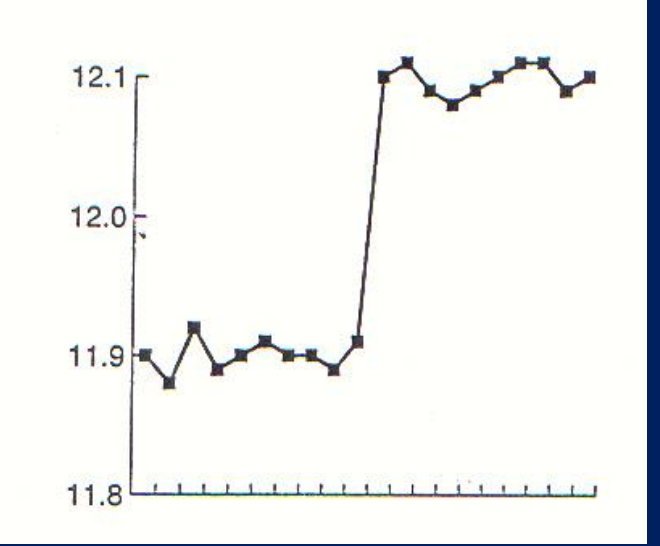

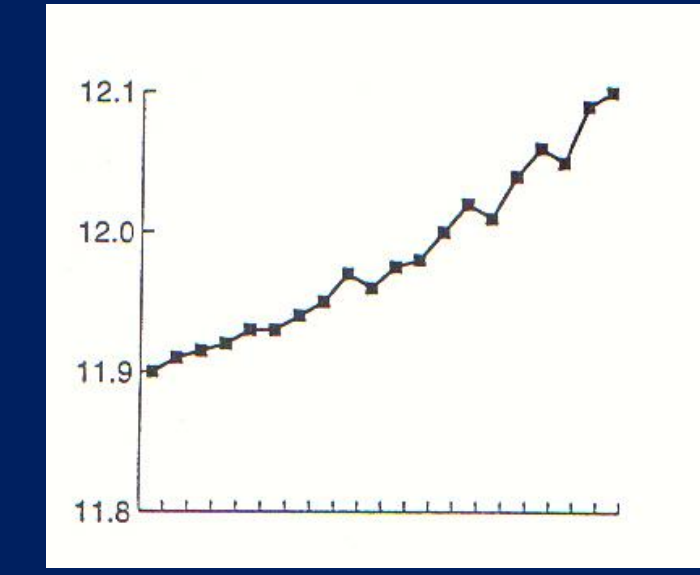

### (run charts)

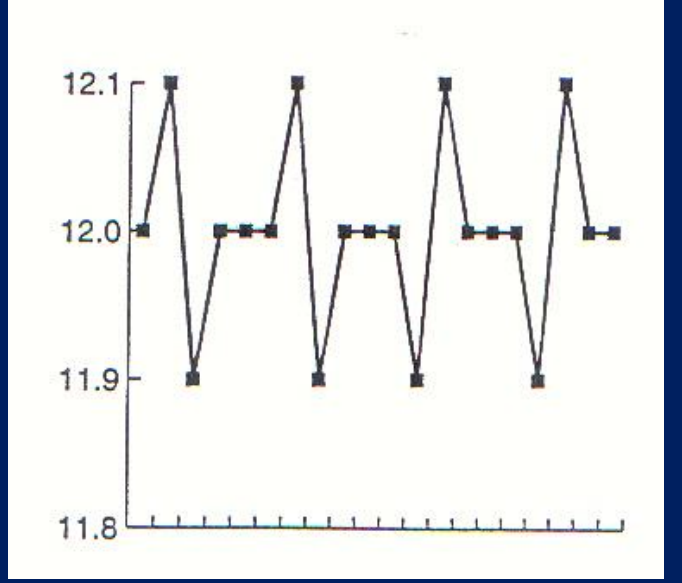

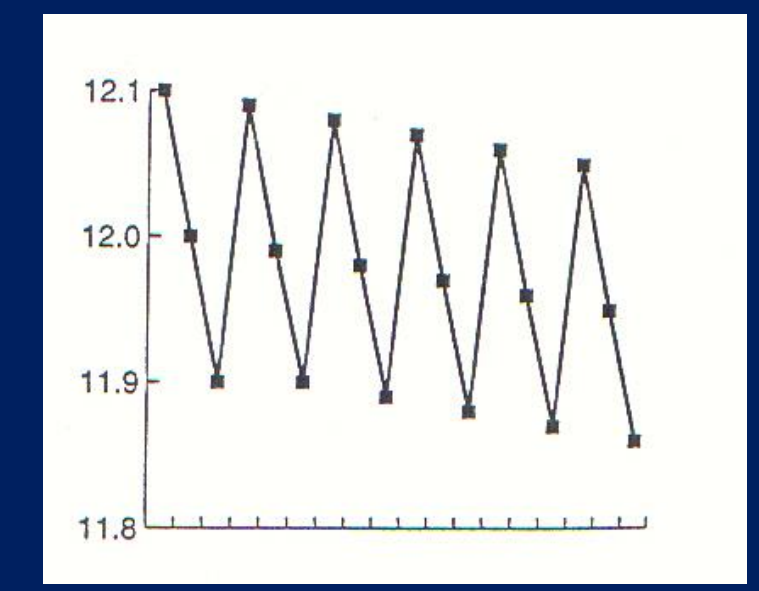

#### Variables Control Charts Defects 184

# When to use X-bar chart

- $\Box$  if subgroups (at similar conditions) may be drawn from the process;
- if large (  $\Delta \ge 2\sigma$  ) deviations are expected, and these are to be detected;
- $\Box$  if small deviations do not cause serious economic consequences;
- $\Box$  if the simplicity of the procedure is a point, but computation of sample mean is feasible;
- $\Box$  the cost of sampling is relatively low.

# When not to use X-bar chart

- $\Box$  if subgroups (at similar conditions) may not be drawn from the process;
- $\Box$  if the within-groups fluctuation is much smaller than the between-groups fluctuation, since in this case many outliers were obtained;
- $\Box$  if the deviation to be detected is in the range  $0.5\sigma < \Delta < 2\sigma$ ;
- $\Box$  if the cost of sampling/analysis is higher than could be gained by control;
- $\Box$  the process inherently cyclic or it contains trend, in that case the consecutive samples are not independent.

# Steps for preparing and applying the X-bar/R chart

- Variable selection : relevant for quality, particular attention is paid to process elements which received high ranking in QFD, the measurement should not cost more than omitting the control.
- Deciding on rational subgroups (items produced under essentially the same conditions: the within-subgroup variation should be much less than the fluctuation between subgroups, when possible, consecutive units are used.
- Preliminary estimation of the fluctuation parameter for the  $\overline{\text{process}}$  ( $\sigma^2$ ) in order to decide the subgroup size; range is used for  $n<10$ . The subgroup size is usually 4-6, 5 is typical.
- Phase I: Data collection for estimating process parameters Ш ( $\mu$  and  $\sigma^2$ ), usually 25 subgroups are taken. Plotting the data on charts (location and spread), computation of center line and control limits (trial control limits).
- Deciding on stability (control): If instability occurs, the special Ш causes are found and eliminated. The belonging points are scratched, control limits are recalculated. This procedure is repeated until stability is achieved, additional samples may be drawn if required. This is the end of Phase I.

 $\Box$  On-going control (Phase II) is started if the process is proved to be in control. The analysis is started with the chart of fluctuation (e.g. range) because the control limits of the X-bar chart are valid only for  $\sigma$ =const case. If an outlier occurs, printing error is assumed first (its detection is cheap). The on-going control is to be performed realtime, it has not much sense to discover the necessity of an action for the previous day.

# **Control chart for individual values**

It is not feasible to use averages and ranges:

- the production rate is too slow
- the output is too homogeneous over short time intervals
- (e.g. concentration of a solution).

Individual value (I or X) chart

Center line and control limits:

 $MR_i = |x_i - x_{i-1}|$ 

 $CL_{x} = \overline{x}$ 

(Moving Range)

$$
CL_x = \bar{x}
$$
  
\n
$$
MR_i = |x_i - x_{i-1}|
$$
  
\n(Moving Range)  
\n
$$
UCL_x = \bar{x} + \frac{3\overline{MR}}{d_2}
$$
  
\n
$$
\hat{\sigma} = \frac{\overline{MR}}{d_2}
$$
  
\n
$$
LCL_x = \bar{x} - \frac{3\overline{MR}}{d_2}
$$
  
\n
$$
LCL_x = \bar{x} - \frac{3\overline{MR}}{d_2}
$$
  
\n
$$
LCL_x = \bar{x} - \frac{3\overline{MR}}{d_2}
$$

$$
UCL_x = \overline{x} + \frac{3MR}{d_2}
$$

$$
\hat{\sigma} = \frac{\overline{MR}}{d_2}
$$

$$
LCL_x = \bar{x} - \frac{3\overline{MR}}{d_2}
$$

# Moving Range (MR) chart

Center line and control limits:

$$
CL_{MR} = MR
$$
  

$$
UCL_{MR} = D_4 \overline{MR}
$$
  

$$
UCL_R = \overline{R} + 3\hat{\sigma}_R = \overline{R} + 3\frac{d_3 \overline{R}}{d_2} = D_4 \overline{R}
$$
  

$$
LCL_{MR} = D_3 \overline{MR}
$$

 $LCL$ <sub>*MR*</sub> =  $D_3$ 

### Example 19

Prepare an individual value + moving range chart from the data in the table!

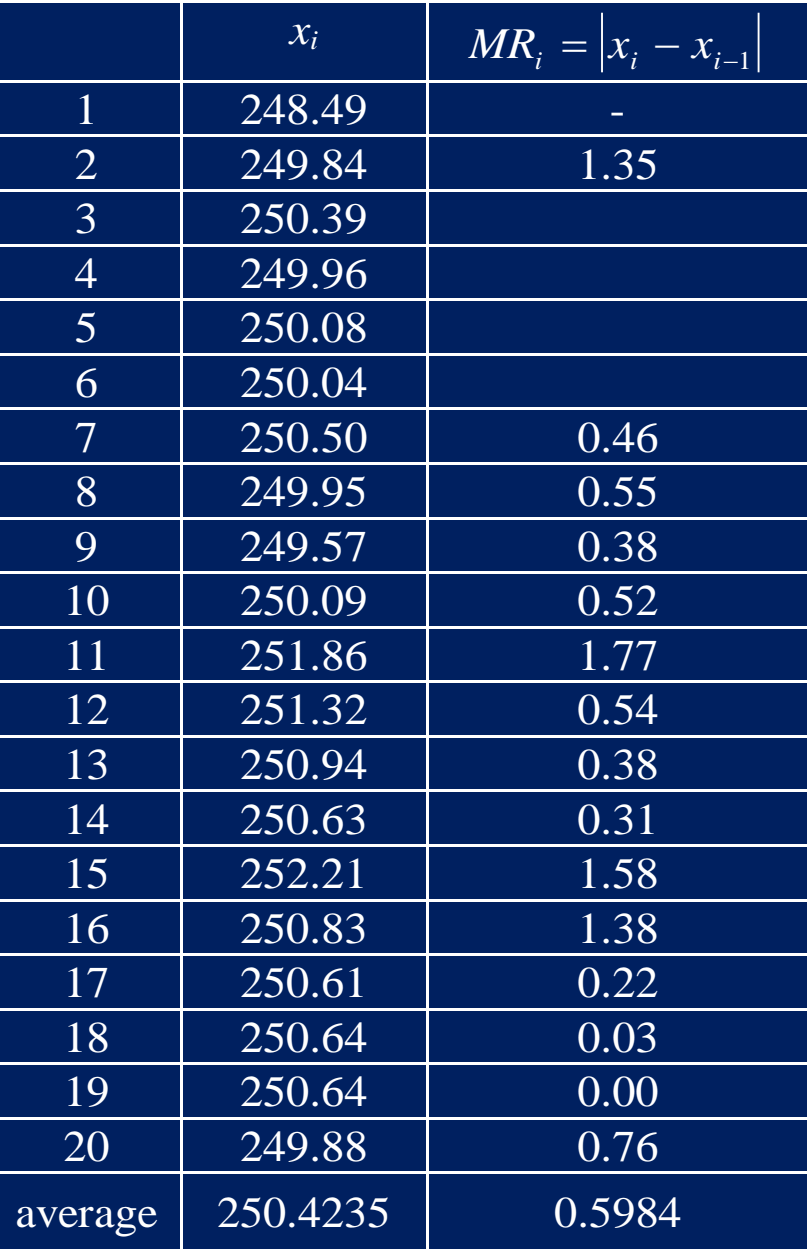

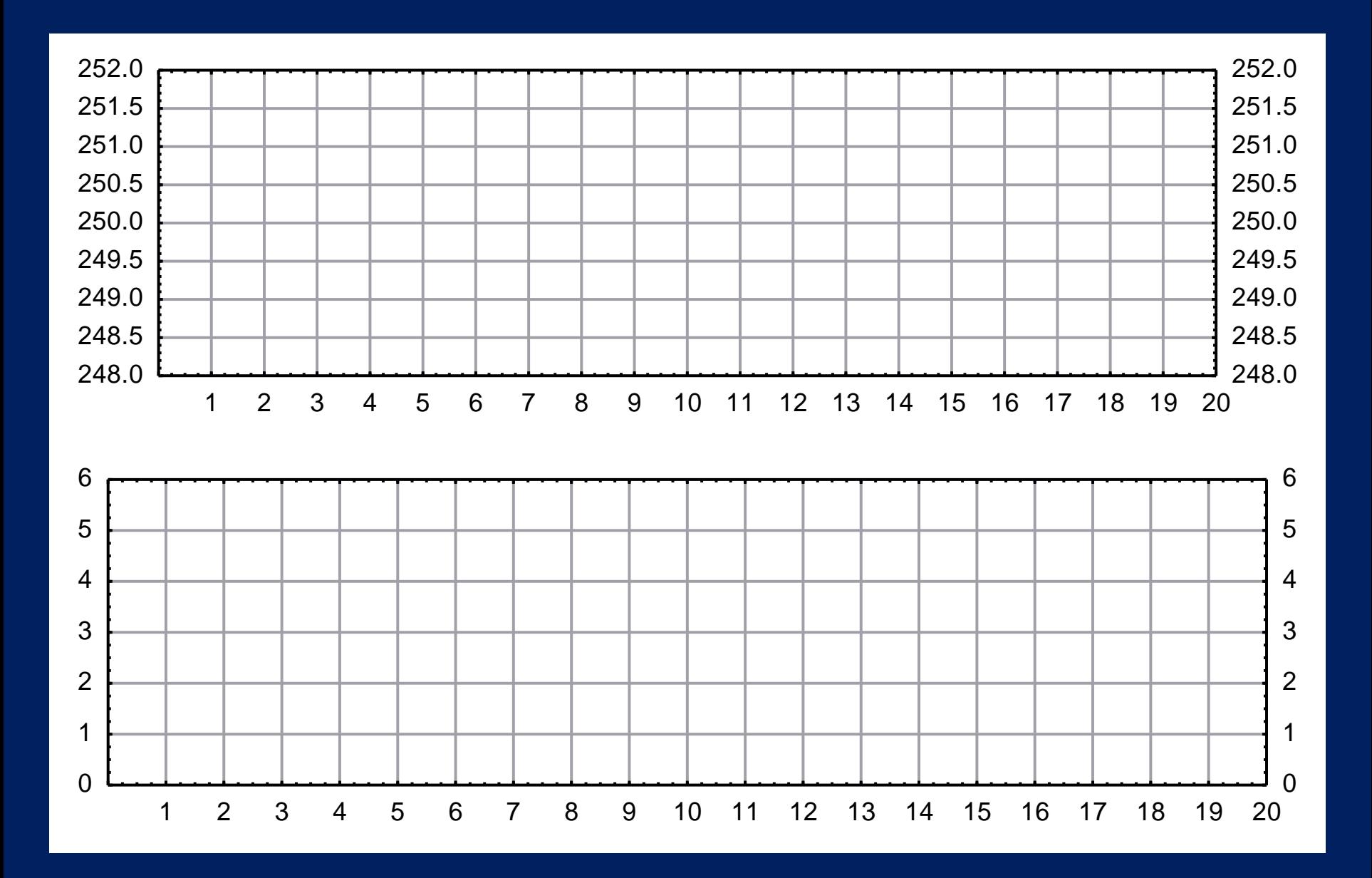

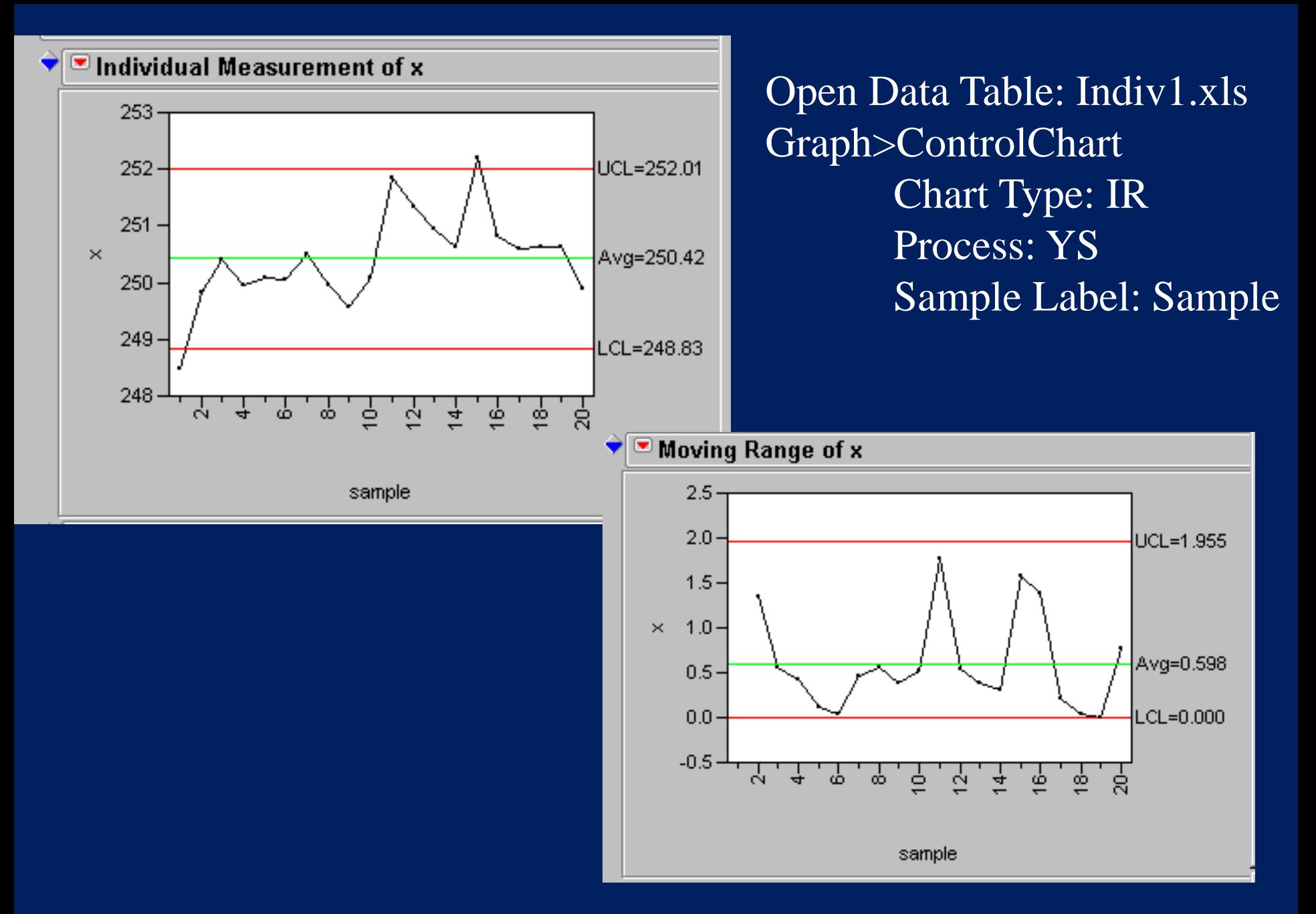

#### Variables Control Charts Defects 195

Example 19

Prepare an individual value + moving range chart from the data in the Indiv1.xls!

Phase I or Phase II?

Minitab>Stat>Control Charts>Variables Charts for Individuals>I-MR

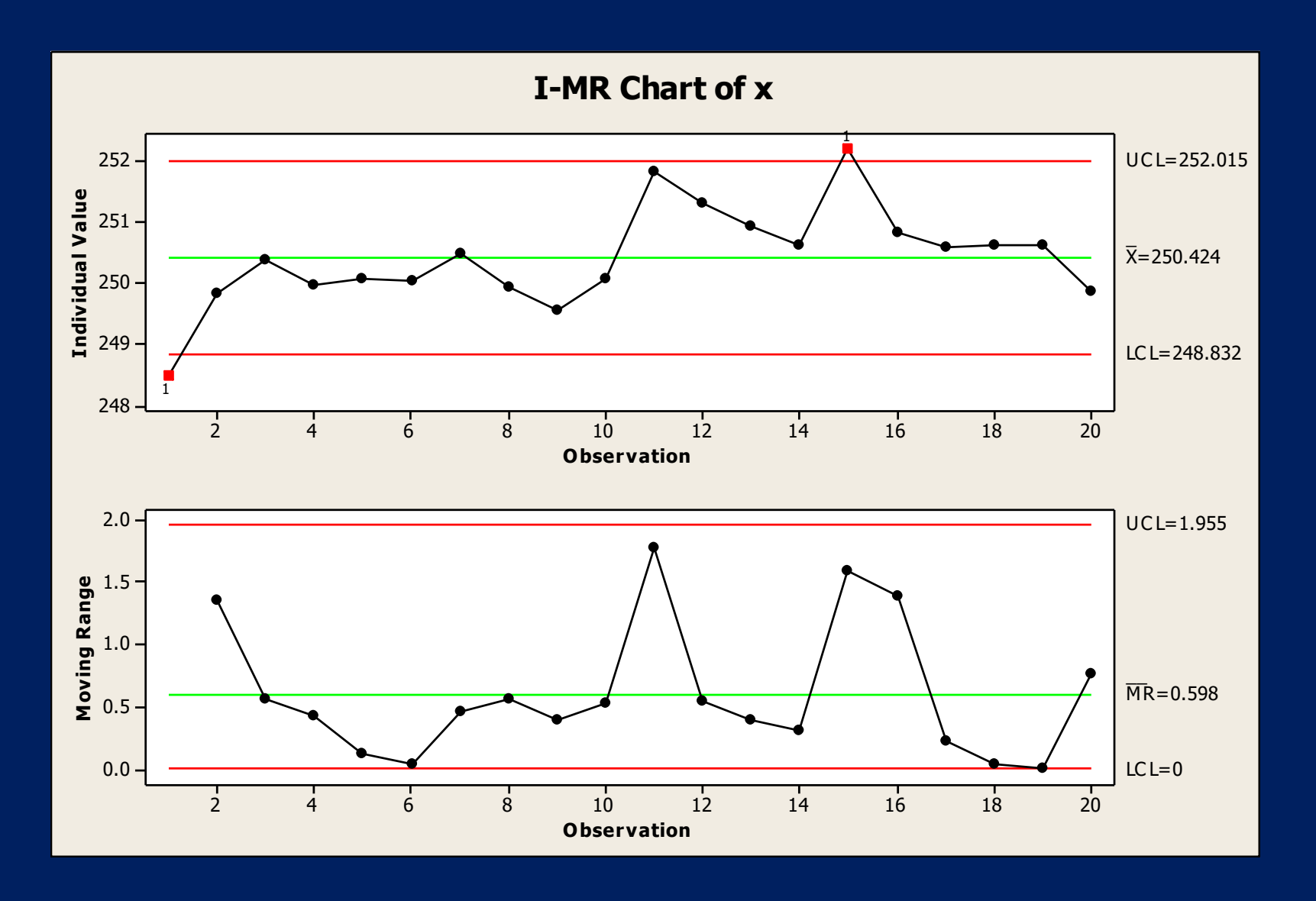

Example 14

Prepare an individual value + moving range chart from the data in the Indiv1.xls!

Phase I or Phase II?

Statistics>Industrial Statistics>Quality Control Charts Individuals & moving mange Variables: X

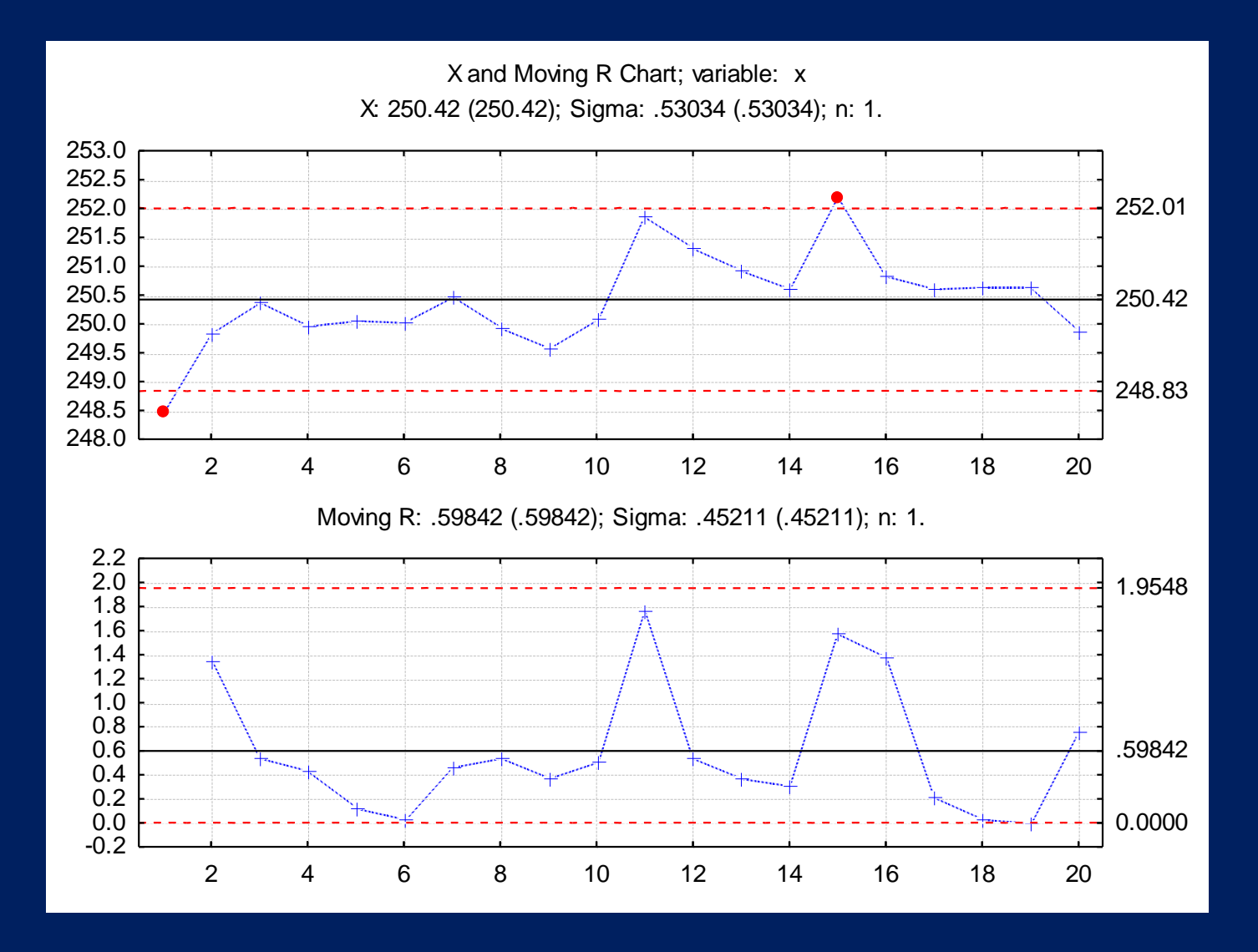

Variables Control Charts Defects 199

## Operating Characteristic (OC) curve for the X-bar chart  $(\alpha=0.0027)$

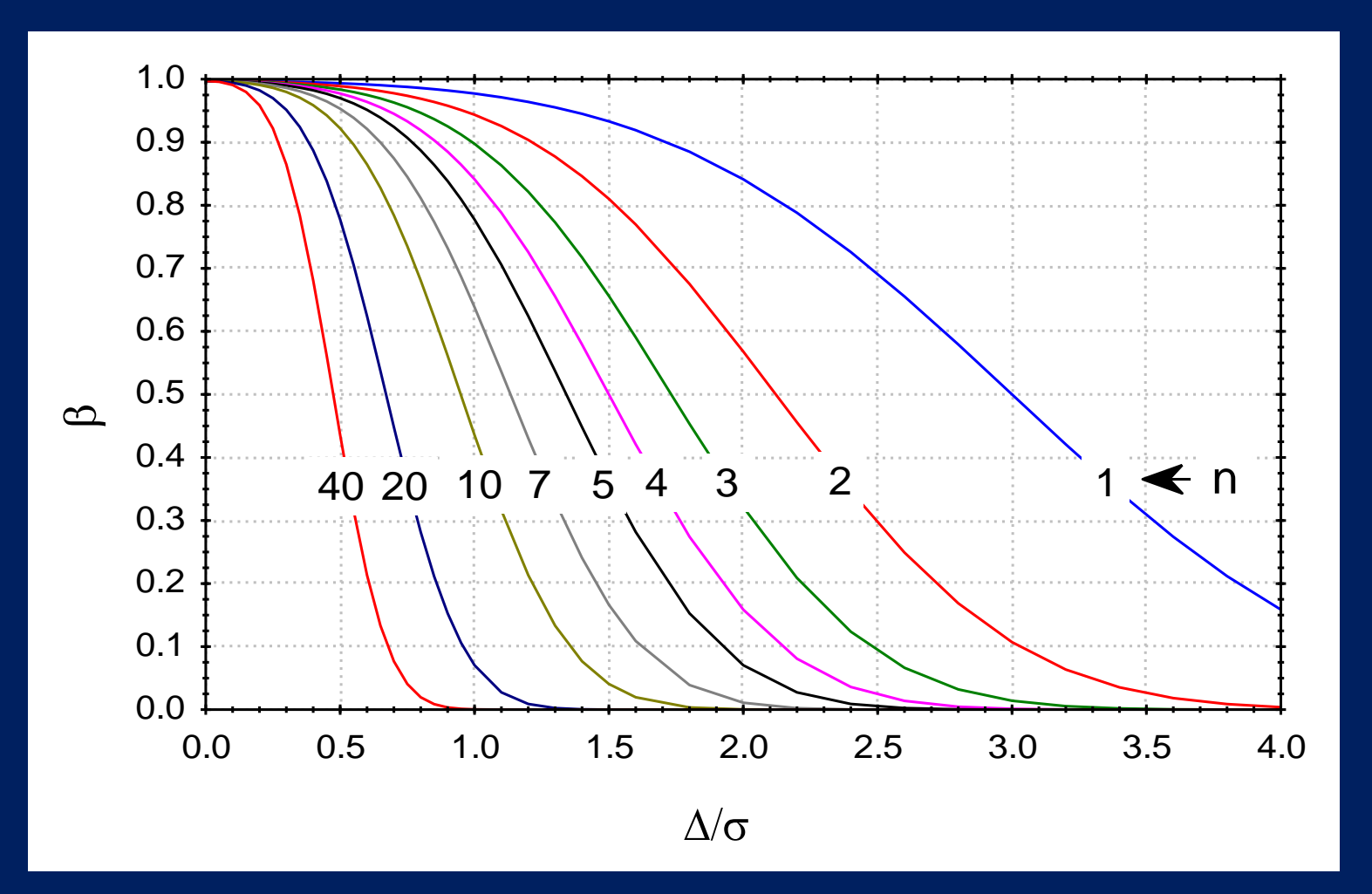

**Variables Control Charts Defects** 200

# Summary table for the variables control charts

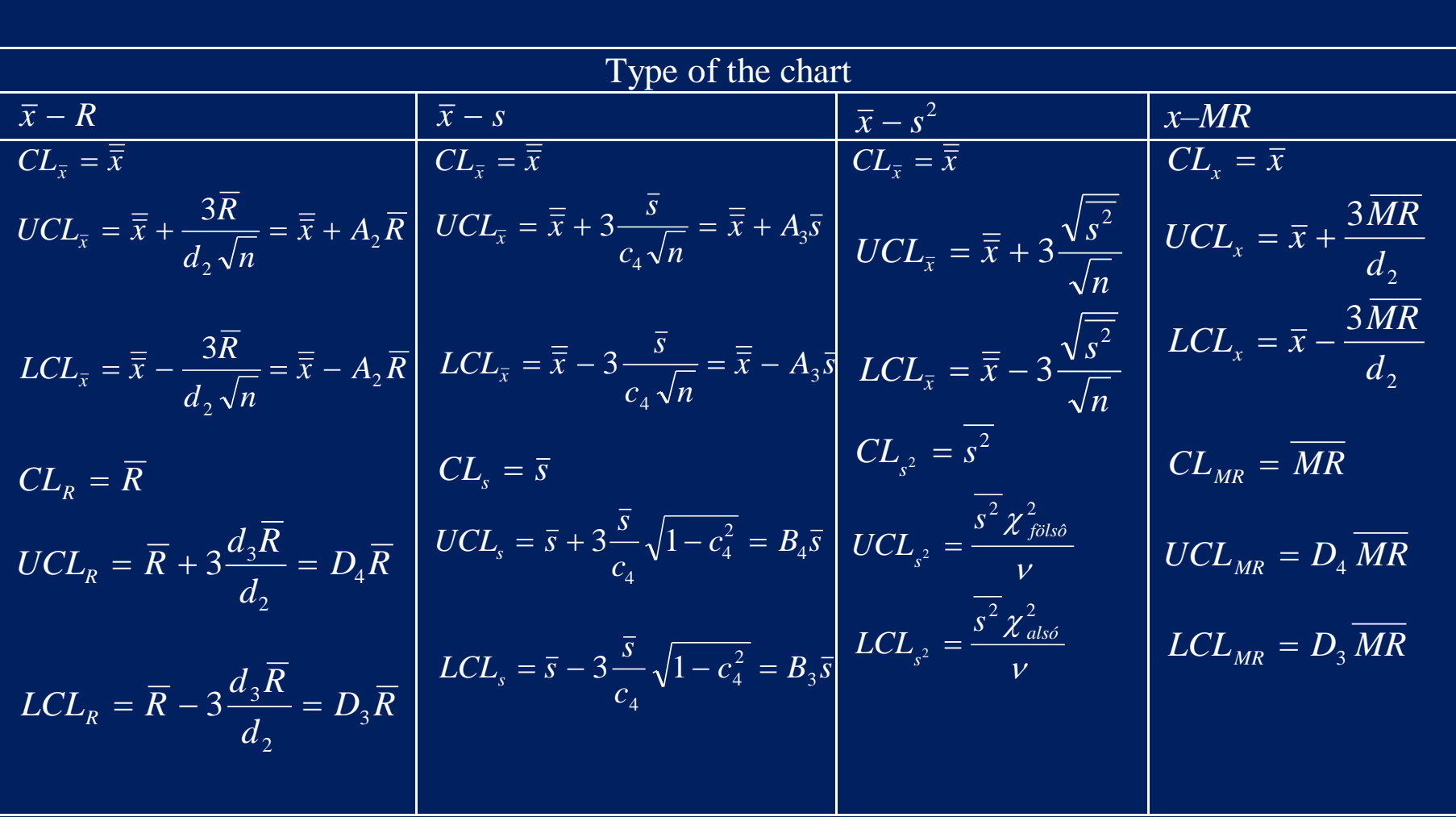

### Why not the specification limits are used in the chart?

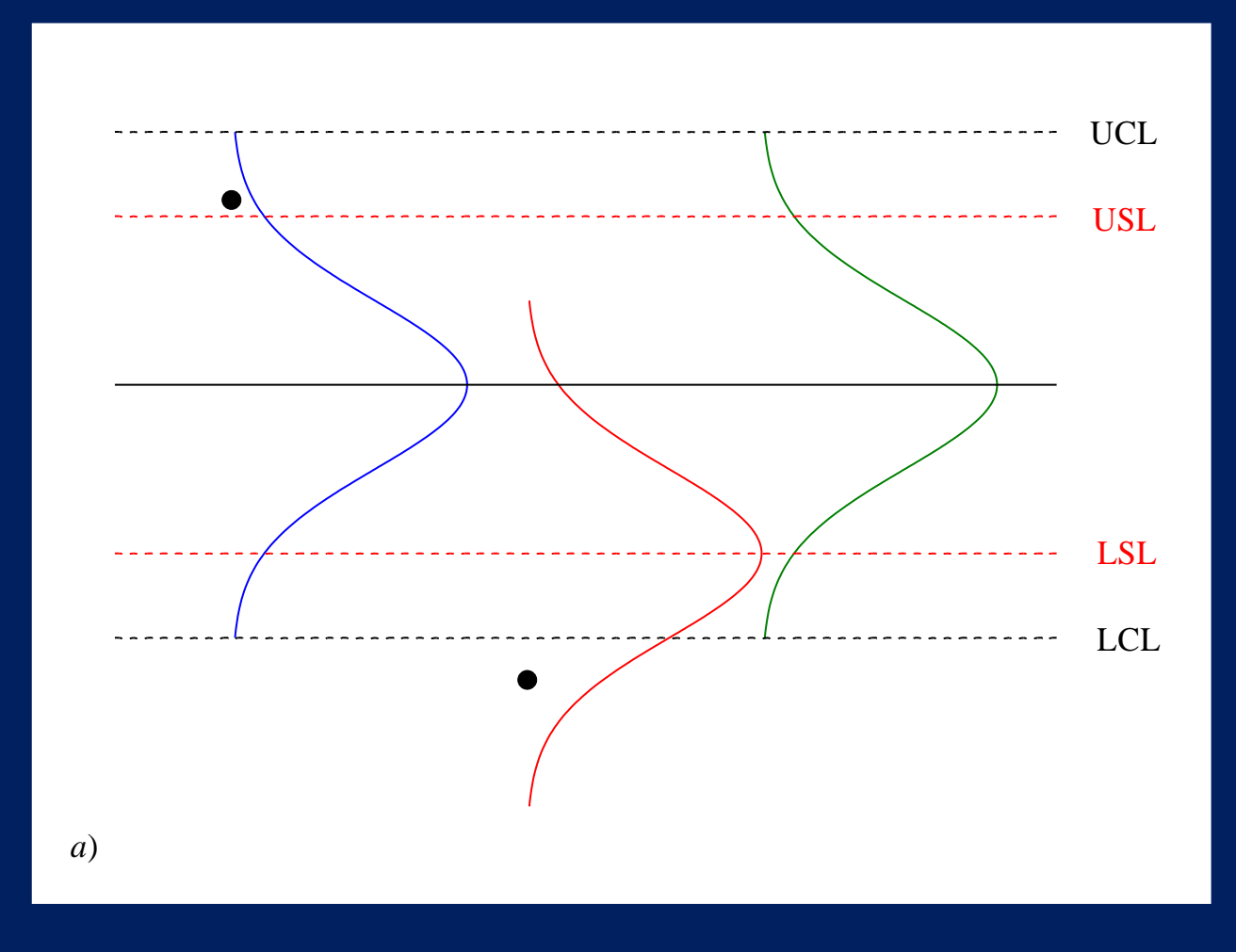

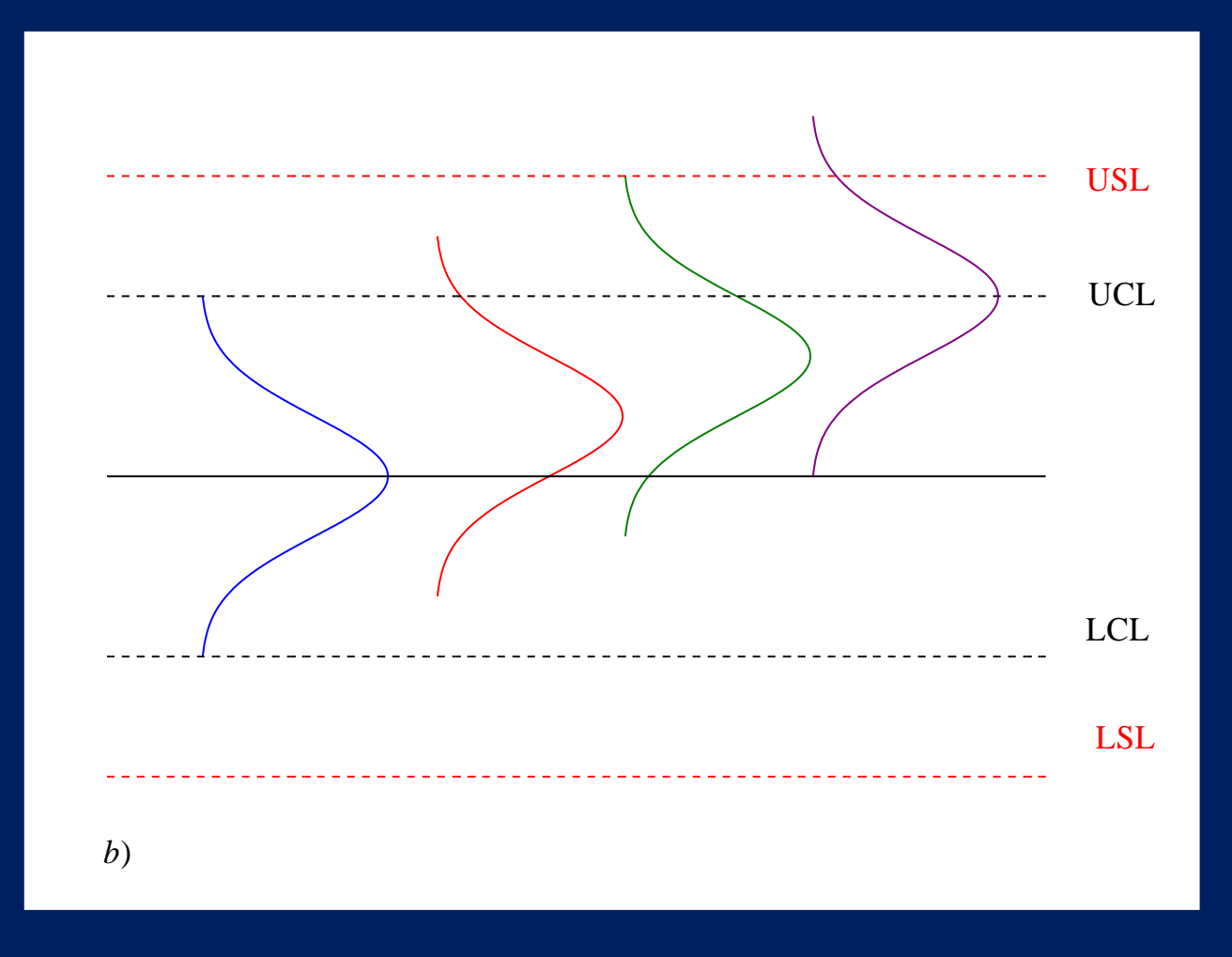

# **Multiple stream (group) control charts**

For multiple-stream processes (e.g., operators, machines, assembly lines); summarising the measurements for all streams simultaneously.

```
Example 31
An automatic filling machine with 8 heads are used to fill 
mustard to bottles.
Prepare a control chart for Phase I!
                                              mustard.sta
```
The samples from the 8 heads are not elements of a single process, they mean 8 different processes

8 I-MR charts

From among the values (means and ranges) the smallest and largest are plotted only.

If these extreme values are within the control limits, the rest are there as well.

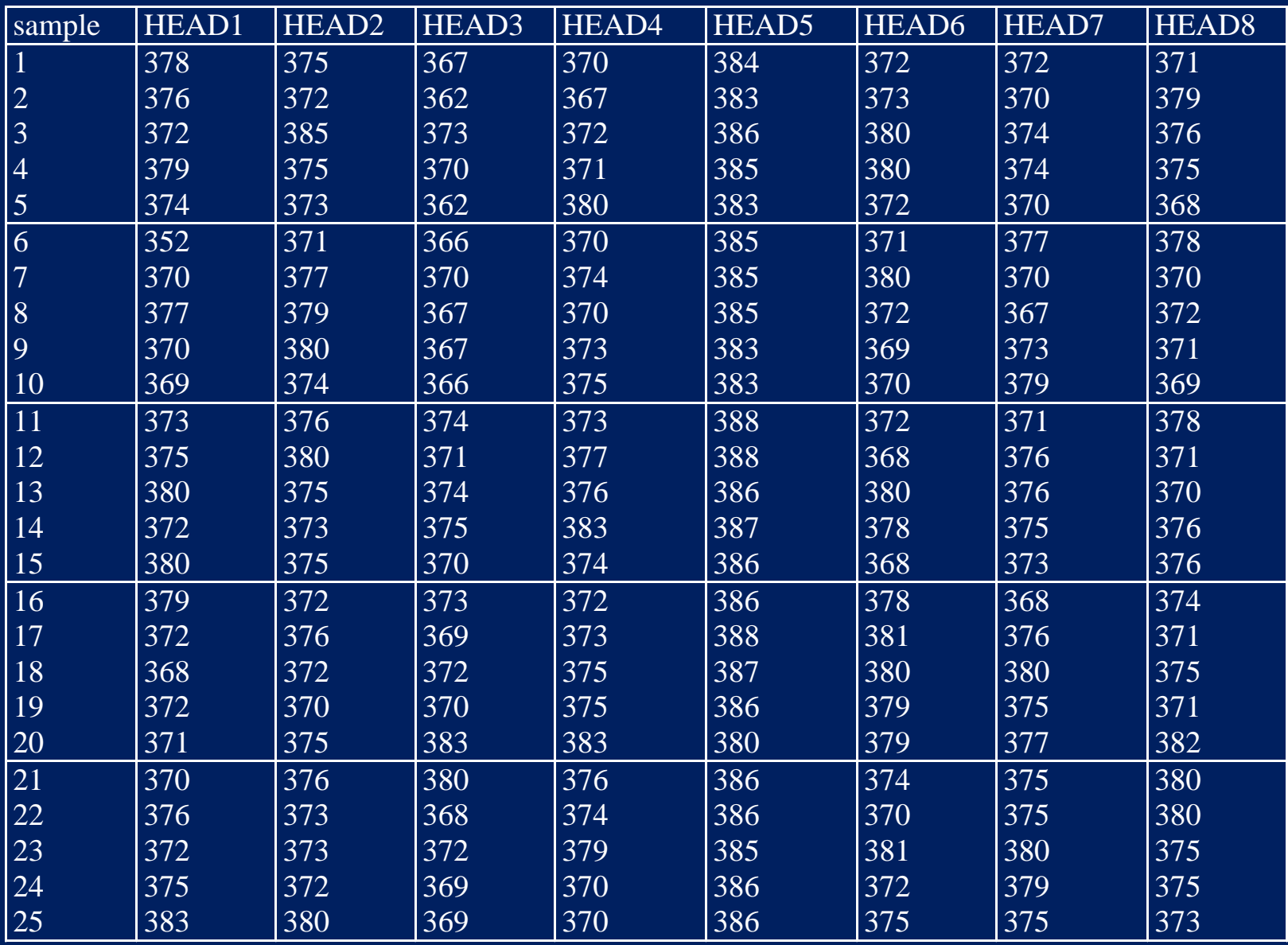

## Statistics>Industrial Statistics & Six Sigma>Multivariate Quality Control>Multiple Stream X and MR Chart

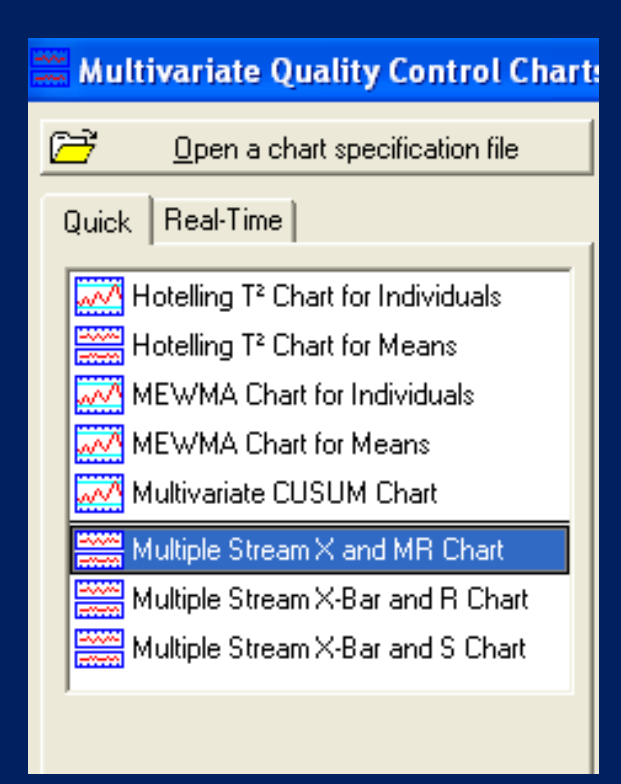

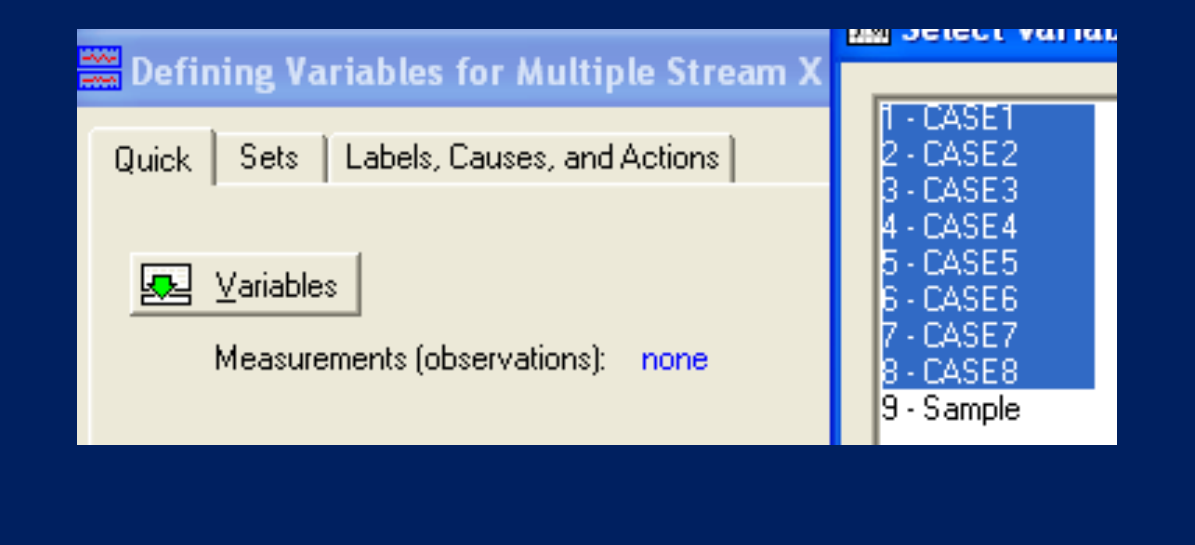

# filling machine with 8 heads

**GROUP X** Mean: 375.225 (*375.225*) Proc. sigma:3.58687 ( *3.58687*)

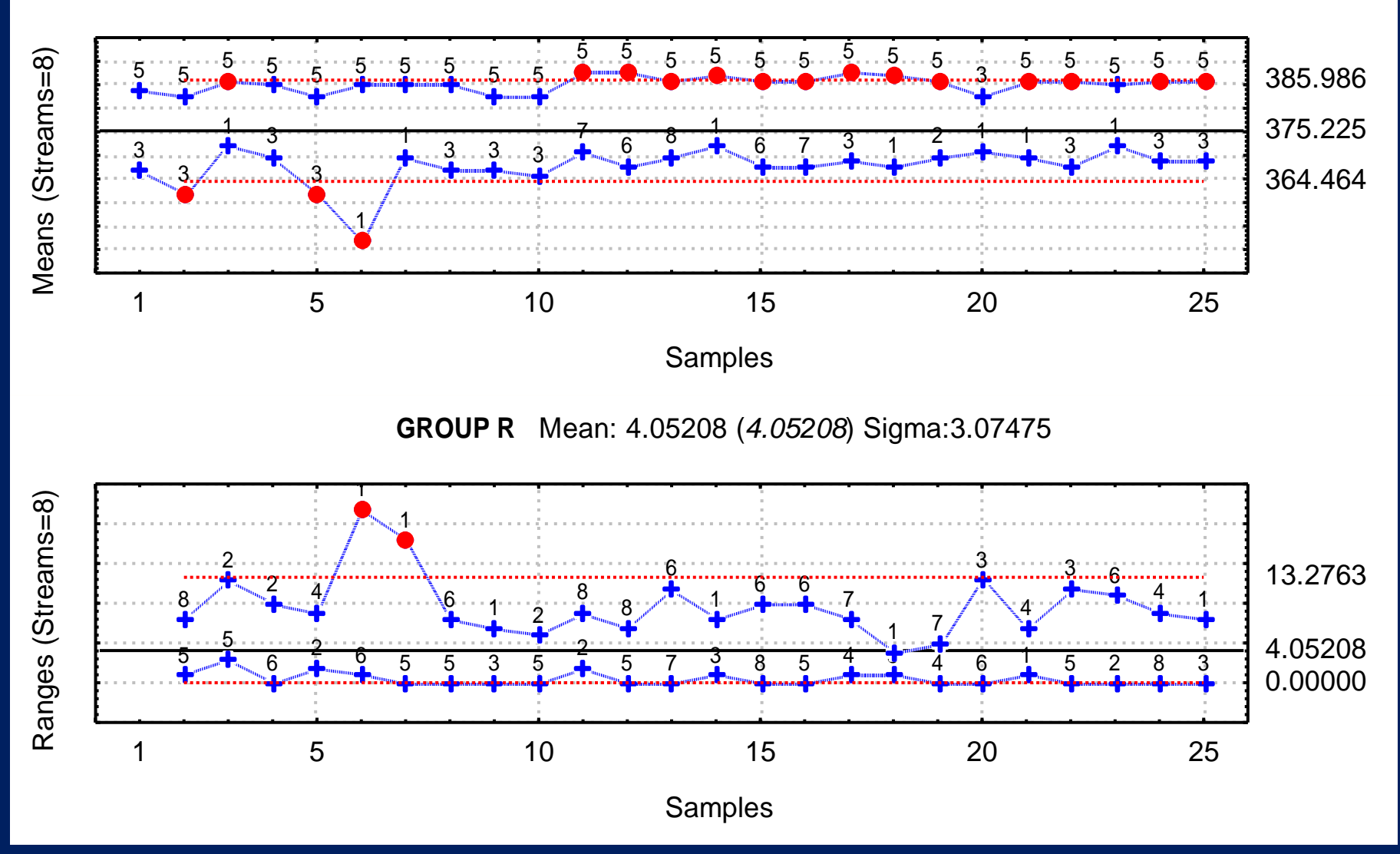